# Equation Chapter 1 Section 1大変形 研究室の学生のために

### 弓削康平

## 内容

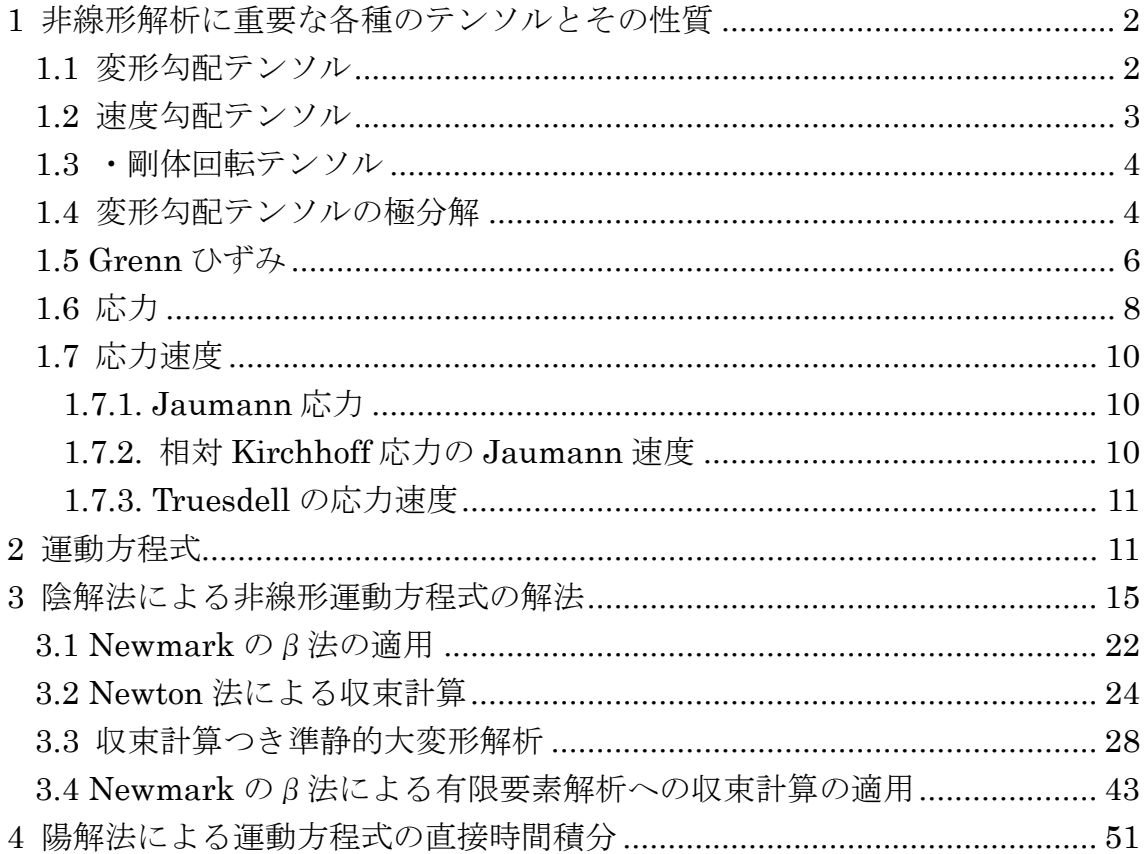

動的解析,特に直接時間積分法を用いる場合は、もはや荷重と変位の間に線形性が仮定 できない非線形問題を解析することも多い。非線形性には大別して、応力とひずみの間の 関係式が線形性を失う材料非線形性と、変形が大きいため生じる幾何学的非線形性がある が、本章では幾何学的非線形性の取り扱いについて説明する。はじめに幾何学的な非線形 性を取り扱うために重要な幾つかのテンソルを説明し、これらを用いた運動方程式と有限 要素法への適用について話を進める。

### 1 非線形解析に重要な各種のテンソルとその性質

#### 1.1 変形勾配テンソル

初期形状において座標 X にあった物質点が変形後にX 移動したとする. 変位 U を用い ると次の関係式が成立する.

$$
\mathbf{x} = \mathbf{X} + \mathbf{u} \quad \pm \sim \mathcal{K}_i \quad x_i = X_i + u_i \quad (i = 1 \square n)
$$
 (1)

*n* は空間の次元数である.また,初期形状において微小線素**dX** が**dx**に変形したとする. 両者の関係を

$$
\mathbf{dx} = \frac{\partial \mathbf{x}}{\partial \mathbf{X}} \mathbf{d} \mathbf{X} = \mathbf{F} \mathbf{d} \mathbf{X} \qquad \qquad \pm \uparrow \sim \downarrow \qquad dX_i = F_{ij} dx_j \tag{2}
$$

と表すとき,この**F** を変形勾配テンソル(deformation gradient tensor)と呼ぶ.**F** は変位**u** を用いて

$$
\mathbf{F} = \frac{\partial \mathbf{x}}{\partial \mathbf{X}} = \frac{\partial (\mathbf{X} + \mathbf{u})}{\partial \mathbf{X}} = \mathbf{I} + \frac{\partial \mathbf{u}}{\partial \mathbf{X}} \quad \underset{\pm}{\pm} \underset{\pm}{\pm} \underset{\pm}{\pm} \underset{\pm}{\pm} \frac{\partial \mathbf{x}_i}{\partial \mathbf{X}} = \frac{\partial (\mathbf{X}_i + \mathbf{u}_i)}{\partial \mathbf{X}_j} = \delta_{ij} + \frac{\partial \mathbf{u}_i}{\partial \mathbf{X}_j} \tag{3}
$$

と表される.3 次元の場合の具体形は次式で与えられる.

$$
\begin{bmatrix} \mathbf{F} \end{bmatrix} = \begin{bmatrix} 1 + \frac{\partial u_1}{\partial X_1} & \frac{\partial u_1}{\partial X_2} & \frac{\partial u_1}{\partial X_3} \\ \frac{\partial u_2}{\partial X_1} & 1 + \frac{\partial u_2}{\partial X_2} & \frac{\partial u_2}{\partial X_3} \\ \frac{\partial u_3}{\partial X_1} & \frac{\partial u_3}{\partial X_2} & 1 + \frac{\partial u_3}{\partial X_3} \end{bmatrix}
$$
 (4)

また,

 $J = |F| = \det(F) = e_{ijk} F_{i1} F_{j2} F_{k3}$  (5)

は変形後の体積変化を表す. ここに  $e^{i\psi}$  は交代記号であり添字 ijk が 1.2.3 の遇置換

(123,231,312)の場合に1となり,奇置換(1,2,3 の順列が遇置換以外のもの)のとき-1, 添字のうち2つ以上が一致するとき 0 となる.

 $\gamma$ <br>変形前, 密度 $\rho_0$ , 内部領域が $V_0$ で表される材料が, 変形後に密度 $\rho$ , 内部領域 $V_0$ になっ たとする. 質量保存則よりこれらの変数間には次式が成立する.

$$
\int_{V_0} \rho_0 dV = \int_{V} \rho J dV
$$
\n(6)

### 1.2 速度勾配テンソル

また,物質点の変形速度 *x* と現配置の座標 *x* との関係を表す式

$$
\dot{\mathbf{x}} = \mathbf{L}\mathbf{x} \quad \pm \dot{\mathcal{L}} \quad \dot{\mathcal{X}}_i = L_{ij} x_j \tag{7}
$$

を考え,**L** を速度勾配テンソル(velocity gradient tensor)と呼ぶ.**L** は**F** と

$$
\mathbf{L} = \frac{\partial \dot{\mathbf{x}}}{\partial \mathbf{x}} = \frac{\partial \dot{\mathbf{x}}}{\partial \mathbf{X}} \frac{\partial \mathbf{X}}{\partial \mathbf{x}} = \dot{\mathbf{F}} \mathbf{F}^{-1} \qquad \qquad \mathbf{L}_{ij} = \frac{\partial \dot{x}_i}{\partial x_j} = \frac{\partial \dot{x}_i}{\partial x_k} \frac{\partial X_k}{\partial x_j} = \dot{F}_{ik} F_{kj}^{-1}
$$

(8)

という関係にある.

速度勾配テンソルは

$$
L = D + W
$$

(9)

$$
\mathbf{D} = \frac{1}{2} \left( \mathbf{L} + \mathbf{L}^T \right) \qquad \qquad D_{ij} = \frac{1}{2} \left( \frac{\partial \dot{x}_i}{\partial x_j} + \frac{\partial \dot{x}_j}{\partial x_i} \right) \tag{10}
$$

$$
\mathbf{W} = \frac{1}{2} (\mathbf{L} - \mathbf{L}^T) \qquad \qquad W_{ij} = \frac{1}{2} \left( \frac{\partial \dot{x}_i}{\partial x_j} - \frac{\partial \dot{x}_j}{\partial x_i} \right) \tag{11}
$$

と分解することができる. **D**は変形速度テンソル(deformation rate tensor),

Wはスピンテンソル (spin tensor)と呼ばれる. 明らかに前者は対称行列であり後者は反 対称行列である.

現配置の微小線素を *d***x** とすると,その二乗の時間変化は **D**を用いて

$$
\frac{\partial}{\partial t}(d\mathbf{x}^2) = 2d\mathbf{x} \cdot d\dot{\mathbf{x}} = d\mathbf{x}^T \mathbf{L} d\mathbf{x} = d\mathbf{x}^T \left(\mathbf{L} + \mathbf{L}^T + \mathbf{L} - \mathbf{L}^T\right) d\mathbf{x}
$$

$$
= d\mathbf{x}^T \left(\mathbf{L} + \mathbf{L}^T\right) d\mathbf{x} = 2d\mathbf{x}^T \mathbf{D} d\mathbf{x}
$$
(12)

と表される. なお上式の計算では

$$
d\mathbf{x}^{T}(\mathbf{L} - \mathbf{L}^{T})d\mathbf{x} = dx_{i}L_{ij}dx_{j} - dx_{i}L_{ji}dx_{j} = 0
$$
\n(13)

を利用した.剛体回転の場合は任意の微小線素 *d***x** に対して(12)は 0 となるから **D 0** であ る.したがって(7)は

### $\dot{\mathbf{x}} = \mathbf{L}\mathbf{x} = \mathbf{W}\mathbf{x}$  (14)

となり,スピンテンソル **W**が剛体回転時の速度を与えていることがわかる.

#### 1.3 ・剛体回転テンソル

剛体回転によって座標 **X** にあった物質点が **x** に移動したとする.この座標変換を

 $\mathbf{x} = \mathbf{R}\mathbf{X}$  (15)

と表すとき **R** を回転テンソルと呼ぶ.微小線素**dX** が剛体回転によって**dx**に移ったとする. 線素の長さは変形の前後に変わらないので

$$
\mathbf{dx}^2 - \mathbf{dX}^2 = (\mathbf{R}\mathbf{dX})^T (\mathbf{R}\mathbf{dX}) - \mathbf{dX}^2 = \mathbf{dX}^T (\mathbf{R}^T \mathbf{R} - \mathbf{I}) \mathbf{dX} = 0
$$
 (16)

これより

$$
\mathbf{R}^T \mathbf{R} - \mathbf{I} = \mathbf{0} \tag{17}
$$

上式より

 $\mathbf{R}^T = \mathbf{R}^{-1}$  (18)

であることがわかる.このように転置行列が逆行列となる性質を有する行列を直交テンソ ルと呼ぶ.

#### 1.4 変形勾配テンソルの極分解

変形勾配テンソル**F** は,直交テンソル **R** と対称行列 **U** を用いて

 $\mathbf{F} = \mathbf{R} \cdot \mathbf{U}$  (19)

と分解できる.これを右極分解と呼ぶ.

これは次のように証明することができる。すなわち、上式が成立するなら

$$
\mathbf{F}^T \mathbf{F} = (\mathbf{R} \mathbf{U})^T (\mathbf{R} \mathbf{U}) = \mathbf{U}^T (\mathbf{R}^T \mathbf{R}) \mathbf{U} = \mathbf{U}^T \mathbf{U} = \mathbf{U}^2
$$
\n(20)

となる。上式において最後の等式は **U** の対称性を用いている.これより  $U = (F^T F)^{1/2}$  (21)

となる. 従って対称なテンソル  $\mathbf{U} = (\mathbf{F}^T \mathbf{F})^{1/2}$  が存在することを示す必要がある。

$$
\texttt{{}\leq} \texttt{{}\leq} \texttt{F}^T \texttt{F} \texttt{ {}\:} \texttt{$\texttt{$\uparrow$} \texttt{$\uparrow$} \texttt{$\downarrow$} \texttt{$\downarrow$} \texttt{$\uparrow$} \texttt{$\downarrow$} \texttt{$\texttt{$\uparrow$} \texttt{$\uparrow$} \text
$$

$$
\mathbf{x}^T \left( \mathbf{F}^T \mathbf{F} \right) \mathbf{x} = \left| \mathbf{F} \cdot \mathbf{x} \right|^2 > 0 \tag{22}
$$

であるから正値であり,また

$$
\left(\mathbf{F}^T \cdot \mathbf{F}\right)^T = \left(\mathbf{F}^T\right)\left(\mathbf{F}^T\right)^T = \mathbf{F}^T \cdot \mathbf{F}
$$
\n(23)

より対称である. 正値対称な行列は正の固有値  $\lambda_i$  (i = 1, 2, 3) <sub>を</sub>有し、それらの固有ベクト  $\mathcal{L}_{J\mathcal{L}}$   $\bm{q}_i$  (i = 1, 2, 3) <sub>は五いに直行するので, 固有値と固有ベクトルを行列を用いて表した関係</sub> 式

$$
\begin{bmatrix} \mathbf{F}^T \mathbf{F} \end{bmatrix} [\mathbf{Q}] = [\mathbf{Q}] \begin{bmatrix} \lambda_1 & 0 & 0 \\ 0 & \lambda_2 & 0 \\ 0 & 0 & \lambda_3 \end{bmatrix}
$$
(24)

$$
\begin{bmatrix} \mathbf{Q} \end{bmatrix} = \begin{bmatrix} \mathbf{q}_1 & \mathbf{q}_2 & \mathbf{q}_3 \end{bmatrix}, \quad \lambda_i > 0, \quad |\mathbf{q}_i| = 1 \tag{25}
$$

の両辺右側より<sup>[</sup>q<sub>1</sub> q<sub>2</sub> q<sub>3</sub>]<sup>T</sup> を乗じることにより

$$
\begin{bmatrix} \mathbf{F}^T \mathbf{F} \end{bmatrix} = \begin{bmatrix} \mathbf{Q} \end{bmatrix} \begin{bmatrix} \lambda_1 & 0 & 0 \\ 0 & \lambda_2 & 0 \\ 0 & 0 & \lambda_3 \end{bmatrix} \begin{bmatrix} \mathbf{Q} \end{bmatrix}^T
$$
 (26)

を得る.したがって

$$
\begin{bmatrix} \mathbf{U} \end{bmatrix} = \begin{bmatrix} \mathbf{Q} \end{bmatrix} \begin{bmatrix} \sqrt{\lambda_1} & 0 & 0 \\ 0 & \sqrt{\lambda_2} & 0 \\ 0 & 0 & \sqrt{\lambda_3} \end{bmatrix} \begin{bmatrix} \mathbf{Q} \end{bmatrix}^T
$$
 (27)

とすれば(21)を満たすことがわかる.また、対角行列に対する2次形式の演算であることか ら対称であることを用意に確認できる. このとき

$$
\begin{bmatrix} \mathbf{U} \end{bmatrix}^{-1} = \begin{bmatrix} \mathbf{Q} \end{bmatrix} \begin{bmatrix} 1/\sqrt{\lambda_1} & 0 & 0 \\ 0 & 1/\sqrt{\lambda_2} & 0 \\ 0 & 0 & 1/\sqrt{\lambda_3} \end{bmatrix} \begin{bmatrix} \mathbf{Q} \end{bmatrix}^T
$$
 (28)

であるから(19)より

$$
\mathbf{R} = \mathbf{F} \cdot \mathbf{U}^{-1} \tag{29}
$$

と **R** を決定することができる。 <sup>1</sup> 11 2 *<sup>T</sup> T TT T* **RR F U F U F U F F F F F I** (30)

であるから **R** の直交性を確認できる.

#### 1.5 **Grenn** ひずみ

 剛体回転は物質内部にひずみを,さらに応力を発生しない.有限変形を考慮したひずみ はこの条件を満たすことが必要である.

Green のひずみE は後述するように剛体回転の影響を受けないひずみであり、変形前の 微小線素**dX** と変形後の微小線素**dx**の二乗差を用いて

$$
dx^{2} - dX^{2} = (FdX)^{T} (FdX) - dX^{2} = dX^{T} (F^{T}F - I)dX = dX^{T} (2E)dX
$$
 (31)

すなわち

$$
\mathbf{E} = \frac{1}{2} (\mathbf{F}^T \mathbf{F} - \mathbf{I})
$$
 (32)

と定義される. 指標を用いて表せば(3)より

$$
E_{ij} = \frac{1}{2} \left( F_{ik}^T F_{kj} - \delta_{ij} \right) = \frac{1}{2} \left\{ \left( \delta_{ki} + \frac{\partial u_k}{\partial X_i} \right) \left( \delta_{kj} + \frac{\partial u_k}{\partial X_j} \right) - \delta_{ij} \right\}
$$
  

$$
= \frac{1}{2} \left\{ \left( \delta_{ki} + \frac{\partial u_k}{\partial X_i} \right) \left( \delta_{kj} + \frac{\partial u_k}{\partial X_j} \right) - \delta_{ij} \right\}
$$
  

$$
= \frac{1}{2} \left( \frac{\partial u_i}{\partial X_j} + \frac{\partial u_j}{\partial X_i} + \frac{\partial u_k}{\partial X_i} \frac{\partial u_k}{\partial X_j} \right)
$$
 (33)

となる.2次元の場合の具体形は

$$
E_{11} = \frac{\partial u_1}{\partial X_1} + \frac{1}{2} \left( \left( \frac{\partial u_1}{\partial X_1} \right)^2 + \left( \frac{\partial u_2}{\partial X_1} \right)^2 \right)
$$
  
\n
$$
E_{22} = \frac{\partial u_2}{\partial X_2} + \frac{1}{2} \left( \left( \frac{\partial u_1}{\partial X_2} \right)^2 + \left( \frac{\partial u_2}{\partial X_2} \right)^2 \right)
$$
  
\n
$$
E_{12} = E_{21} = \frac{1}{2} \left( \frac{\partial u_1}{\partial X_2} + \frac{\partial u_2}{\partial X_1} + \frac{\partial u_1}{\partial X_1} \frac{\partial u_1}{\partial X_2} + \frac{\partial u_2}{\partial X_1} \frac{\partial u_2}{\partial X_2} \right)
$$
\n(34)

2  $(X_1 \cup X_1 \cup X_2 \cup X_1 \cup X_2)$ 

 $X_2$   $\partial X_1$   $\partial X_1$   $\partial X_2$   $\partial X_1$   $\partial X_2$ 

で与えられる.

2

変形が剛体回転で与えられる場合は

$$
\mathbf{F} = \frac{\partial \mathbf{x}}{\partial \mathbf{X}} = \frac{\partial (\mathbf{R} \mathbf{X})}{\partial \mathbf{X}} = \mathbf{R}
$$
(35)

であるから Green のひずみは

$$
\mathbf{E} = \frac{1}{2} (\mathbf{R}^T \mathbf{R} - \mathbf{I}) = \mathbf{0}
$$
 (36)

となり,ひずみが生じないことが確認できる.

なお,Green ひずみの速度形は(32)を時間で微分することにより

$$
\dot{\mathbf{E}} = \frac{1}{2} \left( \dot{\mathbf{F}}^T \mathbf{F} + \mathbf{F}^T \dot{\mathbf{F}} \right)
$$
 (37)

で与えられる.特に変形後の現配置を基準にした場合は

$$
\mathbf{F} = \mathbf{I} \tag{38}
$$
\n
$$
\dot{\mathbf{F}}(t) = \frac{\partial \dot{\mathbf{x}}}{\partial \mathbf{x}} = \mathbf{L} \tag{39}
$$

となる.したがって初期形状を参照とした Green ひずみ速度(37)に対して現配置を基準に した Green ひずみの速度形 **D**を考えると

$$
\mathbf{D} = \frac{1}{2} \left( \mathbf{L}^T + \mathbf{L} \right) \qquad \qquad D_{ij} = \frac{1}{2} \left( \frac{\partial \dot{u}_i}{\partial x_j} + \frac{\partial \dot{u}_j}{\partial x_i} \right) \tag{40}
$$

となる.この **D**はひずみ速度テンソル(strain rate tensor)とも呼ばれる. また,(19)を時間で微分すると

$$
\dot{\mathbf{F}} = \dot{\mathbf{R}} \cdot \mathbf{U} + \mathbf{R} \cdot \dot{\mathbf{U}} \qquad (41)
$$

である.上式を特に現配置を基準にした場合は

$$
\dot{\mathbf{F}} = \mathbf{L} \qquad \mathbf{U} = \mathbf{R} = \mathbf{I} \qquad \dot{\mathbf{U}} = \mathbf{D} \tag{42}
$$

より

### $L = \dot{R} + D$  (43)

(9)と比較すると

 $\dot{W} = \dot{R}$  (44)

すなわちスピンテンソル **W**は現配置を参照とする回転速度テンソルであり,その名前の由 来となっている.

また、はり、シェルなど構造要素には、要素の剛体回転とともに回転する共回転座標系 (以下この座標系を **x**ˆ と^記号により表すことにする)用いられる.このような定式化にお いては後述するように

$$
\hat{D}_{ij} = \frac{1}{2} \left( \frac{\partial \hat{v}_i}{\partial \hat{x}_j} + \frac{\partial \hat{v}_j}{\partial \hat{x}_i} \right)
$$
\n(45)

が用いられる. 2階のテンソルの座標変換則より  $\hat{\mathbf{D}} \nmid \mathbf{D}$ には次の関係がある.

 $\hat{\mathbf{D}} = \mathbf{R}^T \cdot \mathbf{D} \cdot \mathbf{R}$  (46)

#### 1.6 応力

 $\overline{x}$ 形前の領域を $V_0$ ,境界が $S_0$ で表される初期形状を有する物質が荷重を受けて領域 $V$ ,境 <sup>界</sup> *<sup>S</sup>* で表される形状に変形したとする.このとき変形前の境界上の微小面素 <sup>0</sup> *dS* とその法 線ベクトル**n**<sup>0</sup> は変形によって,それぞれ *dS* ,**n** になったとする.

#### 図

これらの定義を用いて,大変形解析において重要な幾つかの応力を定義する. Cauchy の応力 **σ**は真応力とも呼ばれ,変形後の形状を参照にして以下のように定義され る.

$$
d\mathbf{f} = \mathbf{\sigma}^{\mathrm{T}} \mathbf{n} dS \tag{47}
$$

一方, 第1Piola-Kirchihoff 応力(または公称応力(nominal stress)) Pは同じ表面力を変 形前の形状を参照にして

 $d\mathbf{f} = \mathbf{P}^T \mathbf{n}_0 dS_0$  (48)

で表すために用いられる応力である.また,第 2P iola-Kirchihoff 応力 **S**は

 $d\mathbf{f} = \mathbf{F} \cdot \mathbf{S}^T \cdot \mathbf{n}_0 dS_0$  (49)

で定義される.さらに Kirchoff の応力 T は真応力に変形前形状から現配置に至る体積変化

$$
J = \det(\mathbf{F}) \otimes \mathbf{F} \cup \mathbf{F}
$$

$$
\mathbf{T} = J\mathbf{\sigma} \tag{50}
$$

で定義される.これらの応力間の関係を導くのに Nanson の公式

 $\boldsymbol{n} dS = (\det \boldsymbol{F}) \boldsymbol{F}^{-T} \boldsymbol{n}_0 dS_0$  (51)

は重要である. Nanson の公式は次のように証明される. いま,変形前の微小面素 $dS_{0\;j\delta}$ , ベクトル *dA* , *dB* を用いて

$$
dS_0 = d\mathbf{A} \times d\mathbf{B}
$$

 $(52)$ 

で表されるとする. 変形によってdA, dB がそれぞれda, db に変形し, その面積はdS に なったとするとこれらのベクトルには以下の関係が成立する.

$$
da = F \cdot dA
$$
  
\n
$$
db = F \cdot dB
$$
  
\n
$$
ndS = da \times db
$$
  
\n
$$
\forall x, \quad n dS \in \text{eff} \otimes \text{eff} \otimes \text{eff} \otimes \text{eff} \otimes \text{eff}
$$
  
\n
$$
ndS \cdot c = (da \times db) \cdot c = (F \cdot dA \times F \cdot dB) \cdot c
$$
  
\n
$$
= |F \cdot dA \quad F \cdot dB \quad F \cdot F^{-1} \cdot c|
$$
  
\n
$$
= |F||dA \quad dB \quad F^{-1} \cdot c|
$$
  
\n
$$
= (\det F)(dA \times dB) \cdot (F^{-1} \cdot c)
$$
  
\n
$$
= (\det F) n_0 dS_0 \cdot (F^{-1} \cdot c) = (\det F)(F^{-T} n_0 dS_0) \cdot c
$$
  
\n(54)

任意のベクトルC について上式が成立するから Nanson の公式

$$
ndS = (\det \boldsymbol{F}) \boldsymbol{F}^{-T} \boldsymbol{n}_0 dS_0
$$

を得る。なお、上式の計算においては一般的な関係式

$$
\begin{vmatrix} a & b & c \end{vmatrix} = (a \times b) \cdot c \tag{55}
$$

および

$$
|F \cdot a \quad F \cdot b \quad F \cdot c| = |F||a \quad b \quad c| \tag{56}
$$

を用いた。

この Nanson の公式を(47)に代入すると次式を得る。

$$
d\mathbf{f} = \mathbf{\sigma}^{\mathrm{T}} \mathbf{n} dS = (\det \mathbf{F}) \mathbf{\sigma}^{\mathrm{T}} \mathbf{F}^{-T} \mathbf{n}_0 dS_0
$$
\n(57)

(48)、(49)と比較すると Cauchy 応力と第1Piola-Kirchhoff 応力、第2Piola-Kirchhoff 応 力の間に次の関係を得る。

$$
J\sigma = \mathbf{F} \cdot \mathbf{S} \cdot \mathbf{F}^T = \mathbf{F} \cdot \mathbf{P}
$$
 (58)

は対称であるから も対称な応力であることがわかる. **σ S**

#### 1.7 応力速度

### **1.7.1. Jaumann** 応力

空間に固定された座標系から観察される物質の Cauchy 応力を <sup>6</sup>, また, 初期配置からの回 転テンソルが R で与えられるものとする.今、物質と共に回転する座標系(共回転座標)

上の観測者から測定した応力は, Cauchy 応力 <sup>o</sup> を R<sup>-1</sup> 回転した応力 <sup>ô</sup> として

$$
\hat{\sigma} = \mathbf{R}^{-1} \sigma \mathbf{R}^{-T} = \mathbf{R}^T \sigma \mathbf{R}
$$

と測定される.上式を時間で微分した応力速度は

$$
\dot{\hat{\sigma}} = \dot{\mathbf{R}}^T \boldsymbol{\sigma} \mathbf{R} + \mathbf{R}^T \dot{\boldsymbol{\sigma}} \mathbf{R} + \mathbf{R}^T \boldsymbol{\sigma} \dot{\mathbf{R}} \tag{60}
$$

となる. 上式において, 特に現配置を参照とした場合は R = I, R = W となる. この現配

置を参照とし,物質とともに回転する観測者に測定される応力速度は Jaumann 応力 <sup>す</sup>(J) と 呼ばれ,Cauchy 応力速度 とは **σ**

$$
\dot{\boldsymbol{\sigma}}_{(J)} = \dot{\mathbf{R}}^T \boldsymbol{\sigma} + \dot{\boldsymbol{\sigma}} + \boldsymbol{\sigma} \dot{\mathbf{R}} = -\mathbf{W} \boldsymbol{\sigma} + \dot{\boldsymbol{\sigma}} + \boldsymbol{\sigma} \mathbf{W}
$$
\n(61)

または<sup>す</sup>について整理し

$$
\dot{\sigma} = \dot{\sigma}_{(J)} + \mathbf{W}\sigma - \sigma\mathbf{W}
$$
 (62)

という関係にある.

### **1.7.2.** 相対 **Kirchhoff** 応力の **Jaumann** 速度

Kirchhoff 応力 は(50)に示したように Cauchy 応力に体積変化を乗じたものである。共回 **T** 転座標系上の観測者から見た速度は

$$
\dot{\hat{\mathbf{T}}} = \frac{\partial (\mathbf{R}^T J \boldsymbol{\sigma} \mathbf{R})}{\partial t} = \dot{\mathbf{R}}^T J \boldsymbol{\sigma} \mathbf{R} + \mathbf{R}^T \dot{J} \boldsymbol{\sigma} \mathbf{R} + \mathbf{R}^T J \boldsymbol{\sigma} \dot{\mathbf{R}} + \mathbf{R}^T J \boldsymbol{\sigma} \dot{\mathbf{R}} \tag{63}
$$

(59)

となる。特に現配置を基準とするその Jaumann 速度は、上式において R = I, J = 1 ょ り (64)  $\dot{\mathbf{T}}_j = \dot{\mathbf{R}}^T \boldsymbol{\sigma} + \dot{J} \boldsymbol{\sigma} + \dot{\boldsymbol{\sigma}} + \boldsymbol{\sigma} \dot{\mathbf{R}} = -\mathbf{W} \boldsymbol{\sigma} + \dot{J} \boldsymbol{\sigma} + \dot{\boldsymbol{\sigma}} + \boldsymbol{\sigma} \mathbf{W}$ 

と表される。上式を(61)と比較すると相対 Kirchhoff 応力の Jaumann 速度と Cauchy 応力 の Jaumann 速度には次の関係があることがわかる.

$$
\dot{\mathbf{T}}_j = \dot{\boldsymbol{\sigma}}_j + \dot{J}\boldsymbol{\sigma}
$$
\n(65)

#### **1.7.3. Truesdell** の応力速度

現配置を基準にした第 2Piola-Kirchihoff 応力速度 を Truesdell の応力速度といい、(58) ( )*t* **S** の最初の2式を時間で微分した式

$$
J\dot{\boldsymbol{\sigma}} + \dot{J}\boldsymbol{\sigma} = \dot{\mathbf{F}} \cdot \mathbf{S} \cdot \mathbf{F}^T + \mathbf{F} \cdot \dot{\mathbf{S}} \cdot \mathbf{F}^T + \mathbf{F} \cdot \mathbf{S} \cdot \dot{\mathbf{F}}^T
$$
 (66)

$$
\begin{aligned}\n\mathbf{E} \mathbf{S} &= \mathbf{\sigma}, \quad J = 1, \quad \mathbf{F} = \mathbf{I}, \quad \dot{\mathbf{F}} = \partial \mathbf{v} / \partial \mathbf{x} = \mathbf{L} \cdot \mathbf{K} + \mathbf{L}, \quad \dot{\mathbf{S}} \cdot \mathbf{S}^{(t)} \geq \frac{\mathbf{S}}{2} \cdot \mathbf{K} \cdot \mathbf{S}^{(t)} \geq \mathbf{S}^{(t)} \geq \math
$$

また相対 Kirchhoff 応力の Jaumann 速度は(68)に(65)を代入することにより

$$
\dot{\mathbf{S}}_{(t)} = \dot{\mathbf{T}}_{(J)} - \mathbf{D} \cdot \mathbf{\sigma} - \mathbf{\sigma} \cdot \mathbf{D}
$$
 (69)

の関係にあることがわかる.

### 2 運動方程式

時刻を $\Delta$  $t$  ずつ進める直接時間積分法で運動方程式を解くことを考える. 第 n 時間ステッ プにおける各量を上添字<sup>(n)</sup>をつけて表示すると運動方程式は

$$
\rho^{(n)}\ddot{u}_i^{(n)} = \frac{\partial \sigma_{ji}^{(n)}}{\partial x_i} + \rho^{(n)}b_i
$$
\n(70)

で与えられる. は Cauchy 応力である.上式に変位境界 で 0,それ以外の場所では任 ( ) *<sup>n</sup> ji <sup>u</sup> S* 意の値を取れる仮想変位 $\delta u_{^{\textrm{!`}}}$ を乗じ,現ステップで物質の占める領域 $V^{(n)}$ で積分すると次式 を得る.

$$
\int_{V^{(n)}} \delta u_i \rho^{(n)} \ddot{u}_i^{(n)} dV^{(n)} = \int_{V^{(n)}} \delta u_i \left( \frac{\partial \sigma_j^{(n)}}{\partial x_j} + \rho^{(n)} b_i \right) dV^{(n)} \tag{71}
$$

右辺第一項に Gauss の発散定理を適用し

$$
\int_{V^{(n)}} \delta u_i \left( \frac{\partial \sigma_{ji}^{(n)}}{\partial x_i} \right) dV^{(n)} = - \int_{V^{(n)}} \frac{\partial \delta u_i}{\partial x_j} \sigma_{ji}^{(n)} dV^{(n)} + \int_{\Gamma^{(n)}} \delta u_i n_j^{(n)} \sigma_{ji}^{(n)} d\Gamma^{(n)}
$$

と変形したものを代入すると次式を得る.

 $\sim 10^7$ 

$$
\int_{V^{(n)}} \left( \delta u_i \rho^{(n)} \ddot{u}_i^{(n)} + \frac{\partial \delta u_i}{\partial x_i} \sigma_{ji}^{(n)} \right) dV^{(n)} = \int_{S^{(n)}} \delta u_i n_j^{(n)} \sigma_{ji}^{(n)} dS^{(n)} + \int_{V^{(n)}} \delta u_i \rho^{(n)} b_i dV^{(n)} \tag{72}
$$

なお,上式において $\Gamma^{(n)}$ は第n時間ステップにおける物質の境界を表す.

$$
\sum \sum \widehat{\mathcal{C}}(72) \widehat{\mathcal{K}} \widehat{\mathcal{L}} \mathcal{D} \widehat{\mathcal{H}} \mathbf{1} \widehat{\mathcal{H}}, \ \nexists \widehat{\mathcal{H}} \mathbf{2} \widehat{\mathcal{H}} \mathcal{L} \widehat{\mathcal{H}} \widehat{\mathcal{H}} \mathcal{H} \mathcal{H} \mathcal{H}^{(0)} \n\int_{V^{(n)}} \delta u_i \rho^{(n)} \ddot{u}_i^{(n)} dV^{(n)} = \int_{V^{(0)}} \delta u_i \rho^{(0)} \ddot{u}_i^{(n)} dV^{(0)} \n\int_{V^{(n)}} \delta u_i \rho^{(n)} b_i dV^{(n)} = \int_{V^{(0)}} \delta u_i \rho^{(0)} b_i dV^{(0)} \tag{73}
$$
\n
$$
\tag{74}
$$

と変形前の物質量を用いて書きなおすことができる.上添字 $\left(0\right)$ は初期形状の状態を表す.

$$
(72) \n\tilde{\pm} \n\mathcal{O} \n\tilde{\pm} \n\tilde{\omega} \n\tilde{\mp} \n2 \n\tilde{\mp} \n\tilde{\pm} \n\tilde{\omega} \n\tilde{\pm} \n\tilde{\omega} \
$$

と書き換えられる.上式の計算では(58)式より導かれる

$$
J\mathbf{F}^{-1} \cdot \mathbf{\sigma} = \mathbf{S} \cdot \mathbf{F}^T \tag{76}
$$

および

$$
\delta \mathbf{F} = \frac{\partial \delta(\mathbf{u} + \mathbf{X})}{\partial \mathbf{X}} = \frac{\partial \delta \mathbf{u}}{\partial \mathbf{X}}
$$
(77)

を利用した. また, (72)式の古辺第1 理は(47)および(49)より  
\n
$$
\int_{S^{(n)}} \delta u_i \cdot n_j^{(n)} \cdot \sigma_{ji}^{(n)} dS^{(n)} = \int_{S^{(0)}} \delta u_i \cdot F_{ik}^{(n)} \cdot S_{jk}^{(n)} \cdot n_j^{(0)} dS_0 = \int_{S^{(0)}} \delta u_i \cdot f_i dS_0
$$
\n
$$
\geq \frac{1}{\overline{S}} \forall \delta, \quad \int_{S^{(0)}} f_i \cdot \frac{1}{\overline{S}} \partial \delta \times \frac{1}{\overline{S}} \partial \delta \times \frac{1}{\overline{S}} \partial \delta \
$$

方程式(79)に書き換えることができるのである.

練習 1

CST 要素 1 要素に対して現配置を基準とする運動方程式(72)の具体形を導きなさい. ま た,系全体の運動方程式を示しなさい.

(解答)

(72)式左辺第 1 項は、第2章で示した微小変形の質量行列を求める手続きと同様な手続き によって次式で表すことができる。

$$
\int_{V^{(n)}} \delta u_i \rho^{(n)} \ddot{u}_i^{(n)} dV^{(n)} = \left[ \delta \mathbf{u}_e \right] \left[ \mathbf{m}^{(n)} \right] \left\{ \ddot{\mathbf{u}}_e^{(n)} \right\}
$$

**u**eは要素を構成する節点の変位を表わす。質量行列 L | m<sup>(n)</sup> ]<br>**u**eは要素を構成する節点の変位を表わす。質量行列 L | の計算は微小変形における資質 量行列\*式において密度, 板厚,要素面積に現ステップの値を用いたものとなる。なお, 質量保存則より

(80)

$$
\rho^{(n)}t^{(n)}S^{(n)} = \rho^{(0)}t^{(0)}S^{(0)}
$$
\n(81)

が成立するから

$$
\left[\mathbf{m}^{(n)}\right] = \left[\mathbf{m}^{(0)}\right] \tag{82}
$$

であり,実は,質量行列は解析スタート時に一微小変形解析と同じ手続きで一度計算すれ ば,時間ステップが進んでも再計算は不要である。

一方,(72)式左辺第 2 項は

$$
\int_{V^{(n)}} \left( \frac{\partial \delta u_i}{\partial x_j} \sigma_{ji}^{(n)} \right) dV^{(n)} = \int_{V^{(n)}} \frac{1}{2} \left( \frac{\partial \delta u_i}{\partial x_j} + \frac{\partial \delta u_j}{\partial x_i} \right) \sigma_{ji}^{(n)} dV^{(n)} \n= \int_{V^{(n)}} \left( \delta \varepsilon_{11} \sigma_{11}^{(n)} + \delta \varepsilon_{22} \sigma_{11}^{(n)} + 2 \delta \varepsilon_{12} \sigma_{12}^{(n)} \right) dV^{(n)} \n= \int_{V^{(n)}} \left[ \delta \varepsilon_{11} \quad \delta \varepsilon_{22} \quad 2 \delta \varepsilon_{12} \right] \begin{cases} \sigma_{11}^{(n)} \\ \sigma_{22}^{(n)} \\ \sigma_{12}^{(n)} \end{cases} dV^{(n)} \n= \int_{V^{(n)}} \left( \left[ \mathbf{B}^{(n)} \right] \left\{ \delta u_{\mathbf{e}} \right\} \right)^{t} \begin{cases} \sigma_{11}^{(n)} \\ \sigma_{22}^{(n)} \\ \sigma_{12}^{(n)} \end{cases} dV^{(n)} = S^{(n)} \left[ \delta u_{\mathbf{e}} \right] \left[ \mathbf{B}^{(n)} \right]^{T} \left\{ \sigma^{(n)} \right\}
$$
\n(83)

と表される. ここで,  $\left[\mathbf{B}^{(n)}\right]$ は, \*式で定義される微小ひずみと節点変位の関係行列 $\left[B\right]$ 中 の節点座標に現配置(第 n ステップにおける位置)を用いた行列である.(83)において Cauchy 応力 と要素の節点変位 の間には一般には線形関係は成立しない。したが ( ) *<sup>n</sup>* **σ <sup>e</sup>**( ) *<sup>n</sup>* **u** って微小変形のような剛性行列は作成できないことに注意する。

 続いて(72)式の右辺荷重項も微小変形の定式化と同様な手続きによって次のように表さ れる。

$$
\int_{\Gamma^{(n)}} \delta u_i n_j^{(n)} \sigma_{ji}^{(n)} d\Gamma^{(n)} + \int_{V^{(n)}} \delta u_i \rho^{(n)} b_i dV^{(n)}
$$
\n
$$
= \int_{\Gamma^{(n)}} \delta u_i f_{(s)i}^{(n)} d\Gamma^{(n)} + \int_{V^{(n)}} \delta u_i \rho^{(n)} b_i dV^{(n)}
$$
\n
$$
= \left[ \delta \mathbf{u}_e \right] \left( \left\{ \mathbf{f}_\Gamma^{(n)} \right\} + \left\{ \mathbf{f}_b^{(n)} \right\} \right) = \left[ \delta \mathbf{u}_e \right] \left\{ \mathbf{f}_e^{(n)} \right\}
$$
\n
$$
\pm \vec{\mathfrak{R}} \mathbb{E} \vec{\mathfrak{R}} \vec{\mathfrak{R}} \vec{\mathfrak{R}} + \vec{\mathfrak{R}} \vec{\mathfrak{R}} \vec{\math
$$

る物体力による荷重ベクトルを表す。 (80),(83),(84)より最終的に CST 要素 1 要素の運動方程式の具体形は次式で表される。

$$
\begin{aligned}\n\left[\delta \mathbf{u}_{e}\right] & \left(\left[\mathbf{m}^{(n)}\right] \left\{\ddot{\mathbf{u}}_{e}^{(n)}\right\} + S^{(n)}t^{(n)}\left[\mathbf{B}^{(n)}\right]^{T}\left\{\boldsymbol{\sigma}^{(n)}\right\}\right) = \left[\delta \mathbf{u}_{e}\right] = \left[\delta \mathbf{u}^{e}\right] \left\{f^{e(n)}\right\} \\
&\neq \text{E} \text{ s.t. } \text{ s.t. } \text{
$$

ここに

$$
\begin{aligned}\n\left[\mathbf{M}_{\mathbf{all}}^{(n)}\right] &= \sum_{I=1}^{NE} \left[\mathbf{L}_{I}\right]^{T} \left[\mathbf{m}_{I}^{(n)}\right] \left[\mathbf{L}_{I}\right] \\
\left\{\mathbf{F}_{\mathbf{in}\mathbf{all}}^{(n)}\right\} &= \sum_{I=1}^{NE} \left[\mathbf{L}_{I}\right]^{T} \left[\mathbf{B}_{I}^{(n)}\right]^{T} \\
\left\{\mathbf{F}_{\mathbf{in}\mathbf{all}}^{(n)}\right\} &= \left[\mathbf{L}_{I}\right]^{T} \left[\mathbf{B}_{I}^{(n)}\right]^{T} \\
\left\{\mathbf{F}_{\mathbf{in}\mathbf{all}}^{(n)}\right\} &= \left[\mathbf{L}_{I}\right]^{T} \left[\mathbf{B}_{I}^{(n)}\right]^{T} \\
\left\{\mathbf{F}_{\mathbf{in}\mathbf{all}}^{(n)}\right\} &= \left[\mathbf{L}_{I}\right]^{T} \left[\mathbf{B}_{I}^{(n)}\right]^{T} \\
\left\{\mathbf{F}_{\mathbf{in}\mathbf{all}}^{(n)}\right\} &= \left[\mathbf{L}_{I}\right]^{T} \left[\mathbf{B}_{I}^{(n)}\right]^{T} \\
\left\{\mathbf{F}_{\mathbf{in}\mathbf{all}}^{(n)}\right\} &= \left[\mathbf{B}_{I}^{(n)}\right] \left[\mathbf{B}_{I}^{(n)}\right] \left\{\mathbf{f}_{I}^{(n)}\right\} \\
\left\{\mathbf{F}_{\mathbf{in}\mathbf{all}}^{(n)}\right\} &= \left[\mathbf{F}_{I}^{(n)}\right] \left\{\mathbf{f}_{I}^{(n)}\right\} \\
\left\{\mathbf{F}_{\mathbf{in}\mathbf{all}}^{(n)}\right\} &= \left[\mathbf{F}_{\mathbf{in}\mathbf{all}}^{(n)}\right] \left\{\mathbf{F}_{I}^{(n)}\right\} &= \left[\mathbf{F}_{I}^{(n)}\right] \left\{\mathbf{F}_{I}^{(n)}\right\} \\
\left\{\mathbf{F}_{\mathbf{in}\mathbf{all}}^{(n)}\right\} &= \left[\mathbf{F}_{\mathbf{in}\mathbf{0
$$

ここに $\left[\mathbf{M}_{\text{free}}^{(n)}\right]_{\mbox{\scriptsize{'}}\mbox{\scriptsize{~}}} \left[\mathbf{M}_{\text{all}}^{(n)}\right]_{\mbox{\scriptsize{'}}\mbox{\scriptsize{~}}} \text{\scriptsize[]{}} \{\mathbf{u}_{\text{fix}}\}_{\mbox{\scriptsize{'}}\mbox{\scriptsize{'}}\mbox{\scriptsize{~}}} \text{\scriptsize{{\scriptsize{~}}} \mbox{\scriptsize{{\scriptsize{~}}} \mbox{\scriptsize{{\scriptsize{~}}} \mbox{\scriptsize{{\scriptsize{~}}} \mbox{\scriptsize{{\scriptsize{~}}}}} \mbox{\scriptsize{{\scriptsize{~}}}}} \text{\scriptsize{{\scriptsize{{\scriptsize{~$ た,  $\{F_{\text{int free}}^{(n)}\}$ ,  $\{F_{\text{out free}}^{(n)}\}$ はぞれぞれ  $\{F_{\text{int all}}^{(n)}\}$ ,  $\{F_{\text{out all}}^{(n)}\}$ <sub>から</sub>  $\{u_{\text{fix}}\}$ に相当する行を抜い たベクトルを表す。

## 3 陰解法による非線形運動方程式の解法

 $(79)$ を時間で微分し $\Delta t$ を乗じた次式を定式化の出発点とする。  $(91)$  $\Delta$ は第 n+1 ステップと第 n ステップの差分を表す. 上式のように変形前の初期形状を参照 に方程式を立てて時間ステップを進めていく方法は total Lagrange 法と呼ばれる. 上式の 左辺第2項をΔSの対称性を利用して  $\left(\Delta S_{ki} \cdot F_{ii}^{(n)I} + S_{ki}^{(n)} \cdot \Delta F_{ii}^I\right)$ (0)  $V^{(0)}$  $(0)$   $\mathbf{A}$ ::  $(n)$   $\mathbf{J}$  $\mathbf{V}$  $(0)$   $\mathbf{S}$   $\mathbf{F}$   $(\mathbf{A}\mathbf{S}$   $\mathbf{F}^{(n)T}$   $\mathbf{S}^{(n)}$   $\mathbf{A}\mathbf{F}^{T}$   $\mathbf{A}\mathbf{V}^{(0)}$  $\mathbf 0$ *n*)  $J\mathbf{U}^{(0)}$   $\left[\begin{array}{cc} \mathcal{S}\mathbf{F} & \mathcal{N} \end{array}\right]$  $\mu_i \mu$   $\Delta u_i$   $\alpha$   $\tau$  |  $\sigma r_{ik} \Delta \omega_{kj} r_{ji}$   $\tau \sigma_{kj} \Delta r_{ji}$   $\mu$   $\tau$   $\sigma$  |  $\sigma u_i \Delta j_i$  $V^{(0)}$  5  $\int \delta u_i \rho^{(0)} \Delta u_i^{(n)} dV^{(0)} + \int \delta F_{ik} \cdot (\Delta S_{kj} \cdot F_{ji}^{(n)T} + S_{kj}^{(n)} \cdot \Delta F_{ji}^T) dV^{(0)} = \int \delta u_i \Delta f_i dS$ 

と書き換えた式 (92)  $\mathcal{L}_{ii}^{(n)T} = \frac{1}{2} \left( \delta F_{ki}^T \cdot F_{ii}^{(n)} \cdot \Delta S_{ik} + F_{ii}^{(n)T} \cdot \delta F_{ik} \cdot \Delta S_{ki} \right)$  $\delta F_{ik} \cdot \Delta S_{kj} \cdot F_{ji}^{(n)T} = \frac{1}{2} \Big( \delta F_{ki}^T \cdot F_{ij}^{(n)} \cdot \Delta S_{jk} + F_{ji}^{(n)T} \cdot \delta F_{ik} \cdot \Delta S_{kj} \Big) = \delta E_{kj} \Delta S_{kj}$  $(\delta E_{\scriptscriptstyle{k}i}\Delta S_{\scriptscriptstyle{k}i} + \delta F_{\scriptscriptstyle{i}k}S_{\scriptscriptstyle{k}i}^{\scriptscriptstyle{(n)}}\Delta F_{\scriptscriptstyle{i}i}^{\scriptscriptstyle{I}})$ (0)  $V^{(0)}$  $(0)$   $\Lambda$  ::  $(n)$   $\overline{J}$   $\overline{J}$  (0)  $\overline{I}$   $\overline{S}$   $\overline{E}$   $\overline{A}$   $\overline{C}$   $\overline{S}$   $\overline{E}$   $\overline{C}$   $(n)$   $\overline{I}$   $\overline{E}$   $\overline{I}$   $\overline{J}$   $\overline{J}$   $\overline{J}$   $\overline{J}$   $(0)$  $\mathbf 0$ *n*)  $\boldsymbol{J}(\boldsymbol{I}(0))$   $\boldsymbol{I}$   $\boldsymbol{I}$   $\boldsymbol{S}\boldsymbol{E}$   $\boldsymbol{\Lambda}\boldsymbol{C}$   $\boldsymbol{I}$   $\boldsymbol{S}\boldsymbol{E}$   $\boldsymbol{C}^{(n)}$   $\boldsymbol{\Lambda}\boldsymbol{E}^{T}$  $\mu_i$   $\mu_i$   $\alpha$  i  $\mu$   $\alpha$   $\mu$   $\alpha$   $\mu$   $\alpha$   $\mu$   $\alpha$   $\mu$   $\alpha$   $\alpha$   $\mu$   $\alpha$   $\alpha$   $\mu$   $\alpha$   $\alpha$   $\mu$   $\alpha$   $\mu$  $V^{(0)}$  S  $\int \delta u_i \rho^{(0)} \Delta u_i^{(n)} dV^{(0)} + \int (\delta E_{kj} \Delta S_{kj} + \delta F_{ik} S_{kj}^{(n)} \Delta F_{ji}^T) dV^{(0)} = \int \delta u_i \Delta f_i dS$ 

もよく用いられる.構成則としては

$$
\Delta S_{ij} = C_{ijkl} \Delta E_{kl} \qquad \pm \uparrow \downarrow \downarrow \qquad \dot{S}_{ij} = C_{ijkl} \dot{E}_{kl} \tag{93}
$$

などが仮定される.

 これに対して、第 n ステップを参照形状とする運動方程式を立てることもできる。この 場合は、現配置を基準とするため(91)の諸量を

 $\Lambda$ 積積分領域を初期配置から現配置へ :  $V^{(0)}$   $\;\rightarrow\;\;\;\; V^{(n)}$ 

 $\widehat{\text{A}}$  <br>面積積分領域を初期配置から現配置へ :  $\text{S}^{(0)}$  →  $\text{S}^{(n)}$ 

式中の密度を初期配置の値から現配置の値へ :  $\boldsymbol{\rho}^{(0)}$   $\;\rightarrow\;\; \boldsymbol{\rho}^{(n)}$ 

 $\delta \mathbf{F} \quad \rightarrow \quad \delta \mathbf{F} \quad \rightarrow \quad \delta \mathbf{F}$ 

 $\delta \mathbf{E} \rightarrow \delta \mathbf{E}_{(t)}$  of  $\delta \mathbf{E}$  and  $\delta \mathbf{E}_{(t)}$ 変形勾配テンソル増分を総体変形勾配テンソルへ: **変形勾配テンソルを(現配置を基準とするために)単位テンソルへ: F → I** 

第 2Piola-Kirchhoff 応力増分を Truesdell の応力増分へ:  $\Delta S \rightarrow \Delta S_t$ 

第 2Piola-Kirchhoff 応力を Cauchy 応力へ: と変更する。この結果、運動方程式は  $(94)$  $S^{(n)} \longrightarrow \sigma^{(n)}$  $\big(\delta E_{_{(t)kj}}\Delta S_{_{(t)kj}}+\delta F_{_{(t)ik}}\cdot\sigma_{_{ki}}^{^{(n)}}\cdot\Delta F_{_{(t)ij}}^{^{-1}}\big)$  $\Gamma(n)$   $V(n)$  $(n)$ () () () () ()  $U(t) k j^{\Delta} U(t) k j^{\Delta} U(t) k j^{\Delta} U(t) i k^{\Delta} U(t)$  $(n)$ *n n n*  $\mathcal{F}_n$   $\mathcal{F}_n$   $iP$   $\Delta u_i$   $u \rightarrow$   $\Delta u_i$   $\Delta v$   $\Delta v_{(t)kj}$   $\Delta v_{(t)jk}$   $\Delta u_{(t)jk}$   $\Delta u_{(t)jk}$  $V^{(n)}$   $V^{(n)}$ *n i i S*  $\int \delta u_i \rho^{(n)} \Delta u_i^{(n)} dV^{(n)} + \int \left( \delta E_{(t)kj} \Delta S_{(t)kj} + \delta F_{(t)ik} \cdot \sigma^{(n)}_{kj} \cdot \Delta F_{(t)ji}^{\ \ T} \right) dV$  $= \int \delta u_i \Delta f_i dS$ 

となる。この現時刻の形状を参照とする運動方程式を用いる定式化は updated Lagrange 法と呼ばれる。

updated Lagrange 法では構成則として, 相対 Kirchhoff 応力の Jaumann 速度増分 <sup>T</sup>(ノ) と 変形速度テンソル に **D**

$$
\dot{T}_{(J)ij} = C_{ijkl} D_{kl} \tag{95}
$$

または増分形で

$$
\Delta T_{(J)} = C_{ijkl} \Delta E_{(t)kl} \tag{96}
$$

などが仮定される。この場合、(69)の関係より

$$
\dot{S}_{(t)ij} = \dot{T}_{(J)ij} - D_{ik}\sigma_{kj} - \sigma_{ik}D_{kj}
$$
\n
$$
= C_{ijkl}D_{kl} - \frac{1}{2}(D_{ik}\sigma_{kj} + D_{il}\sigma_{lj}) - \frac{1}{2}(\sigma_{ik}D_{kj} + \sigma_{il}D_{lj})
$$
\n
$$
= C_{ijkl}D_{kl} - \frac{1}{2}(\delta_{il}D_{lk}\sigma_{kj} + \delta_{ik}D_{kl}\sigma_{lj}) - \frac{1}{2}(\delta_{jl}\sigma_{ik}D_{kl} + \delta_{jk}\sigma_{il}D_{lk})
$$
\n
$$
= \left\{C_{ijkl} - \frac{1}{2}(\delta_{il}\sigma_{kj} + \delta_{ik}\sigma_{lj}) - \frac{1}{2}(\delta_{jl}\sigma_{ik} + \delta_{jk}\sigma_{il})\right\}D_{kl}
$$
\n
$$
= (C_{ijkl} - C_{(s)ijkl})D_{kl}
$$
\n
$$
= C_{ijkl}^{'}D_{kl}
$$
\n(97)

ここに (98) である。 ( ) ( ) 1 2 *ijkl ijkl s ijkl s ijkl il kj ik lj jl ik jk il CCC C* 

$$
\begin{split}\n& \nabla \Phi \otimes \Delta \wedge \Phi \succeq \hbar \otimes \Phi \otimes \Phi(\Phi) \otimes (\Phi \otimes \Phi) \otimes (\Phi \otimes \Phi) \otimes \Phi(\Phi \otimes \Phi) \\
& \int_{V^{(n)}} \delta u_i \rho^{(n)} \Delta \ddot{u}_i dV^{(n)} + \int_{V^{(n)}} \left( \delta E_{(t)ij} C'_{ijkl} \Delta E_{(t)kl} + \delta F_{(t)ik} \cdot \sigma^{(n)}_{kj} \cdot \Delta F_{(t)ji} \right) dV^{(n)} \\
& = \int_{S^{(n)}} \delta u_i \Delta f_i dS^{(n)}\n\end{split}
$$
\n(99)

1) 練習 2

CST 要素 1 要素に対して updated Lagrange 法に基づく増分形運動方程式(99)の具体形 を導きなさい.また,系全体の増分形運動方程式も示しなさい.

(解答)

以下では第 2 章の CST 要素の定式化にならって行列表示する。

現配置の節点座標を下図に示すように $\left(x_i^{(n)}, y_i^{(n)}\right)_i$   $\left(i\!=\!1,2,3\right)_{i\geq j\!-\!5\,\circ}$ 

図

(99)式左辺第 1 項は、第2章で示した微小変形の質量行列を求める手続きと同様な手続きで 次式で表すことができる。

$$
\int_{V^{(n)}} \delta u_i \rho^{(n)} \Delta u_i dV^{(n)} = \left[ \delta \mathbf{u}_e \right] \left[ \mathbf{m}^{(n)} \right] \{ \Delta \mathbf{u}_e \}
$$
\n
$$
\sum \sum \{ \sum \mathbf{m} \} \tag{100}
$$

$$
\begin{bmatrix} \mathbf{m}^{(n)} \end{bmatrix} = \frac{\rho^{(n)} t^{(n)} S^{(n)}}{12} \begin{bmatrix} 2 & 1 & 1 & 0 & 0 & 0 \\ 1 & 2 & 1 & 0 & 0 & 0 \\ 1 & 1 & 2 & 0 & 0 & 0 \\ 0 & 0 & 0 & 2 & 1 & 1 \\ 0 & 0 & 0 & 1 & 2 & 1 \\ 0 & 0 & 0 & 1 & 1 & 2 \end{bmatrix}
$$
(101)

次に(99)式左辺第 2 項の具体形を求める。updated Lagrange 法では初期配置ではなく現配 置を基準とする。現配置を基準とする Green ひずみ増分と要素変位増分の関係は

$$
\begin{Bmatrix}\n\Delta E_{(t)11} \\
\Delta E_{(t)22} \\
2\Delta E_{(t)12}\n\end{Bmatrix} = \begin{Bmatrix}\n\Delta D_{11} \\
\Delta D_{22} \\
2\Delta D_{12}\n\end{Bmatrix} = \begin{Bmatrix}\n\frac{\partial \Delta u}{\partial x} \\
\frac{\partial \Delta v}{\partial y} \\
\frac{\partial \Delta v}{\partial x} + \frac{\partial \Delta u}{\partial y}\n\end{Bmatrix}
$$
\n(102)

と微小ひずみど同じ式で表される(上式では座標や変位の表記にテンソルの指標表示では なく第2章の表記を用いている)から,練習 1 と同様に LB(n) |<br>なく第2章の表記を用いている)から,練習 1 と同様に LB

$$
\begin{Bmatrix}\n\Delta E_{(t)11} \\
\Delta E_{(t)22} \\
2\Delta E_{(t)12}\n\end{Bmatrix} = \left\{\Delta E_{(t)}\right\} = \begin{bmatrix} \mathbf{B}^{(n)} \end{bmatrix} \left\{\Delta \mathbf{u}_{e}\right\}
$$
\n(103)

と書ける. ここに

$$
\begin{bmatrix} \mathbf{B}^{(n)} \end{bmatrix} = \frac{1}{2S} \begin{bmatrix} y^{(n)}_{23} & y^{(n)}_{31} & y^{(n)}_{12} & 0 & 0 & 0 \\ 0 & 0 & 0 & x^{(n)}_{32} & x^{(n)}_{13} & x^{(n)}_{21} \\ x^{(n)}_{32} & x^{(n)}_{13} & x^{(n)}_{21} & y^{(n)}_{23} & y^{(n)}_{31} & y^{(n)}_{12} \end{bmatrix}
$$

また

$$
x^{(n)}_{ij} = x_i^{(n)} - x_j^{(n)}, \quad y^{(n)}_{ij} = y_i^{(n)} - y_j^{(n)} \quad (i, j = 1, 2, 3)
$$

であり、上添字(n)は第 n ステップの座標値であること, 下添字 i, j は要素構成節点番号を 表す.

一方、Truesdell の応力増分と現配置を基準とする Green ひずみ増分ひずみの関係式は(98) 式を行列表示すると

$$
\begin{Bmatrix}\n\Delta S_{(t)11} \\
\Delta S_{(t)22} \\
\Delta S_{(t)12}\n\end{Bmatrix} = \begin{bmatrix}\n\mathbf{C}'\n\end{bmatrix} \begin{Bmatrix}\n\Delta E_{(t)11} \\
\Delta E_{(J)22} \\
2\Delta E_{(J)12}\n\end{Bmatrix}
$$
\n(104)

 $|C'| = |C|$  $\begin{array}{cccc} C_{1111} & C_{1122} & C_{1112} & C_{(s)1111} & C_{(s)1122} & C_{(s)1112} \end{array}$ 2211 **2**222 **2212**  $\begin{bmatrix} - | & \mathbf{C}_{s} & 2211 & \mathbf{C}_{s} & 2222 & \mathbf{C}_{s} & 2212 \end{bmatrix}$ 1211  $C_{1222}$   $C_{1212}$   $C_{(s)1211}$   $C_{(s)1222}$   $C_{(s)1212}$  $s)$ 1111 **C**(s)1122 **C**(s)  $s$ )2211 **C**(s)2222 **C**(s)  $s)$ 1211 **C**(s)1222 **C**(s)  $C_{1111}$   $C_{1122}$   $C_{1112}$   $C_{(s)1111}$   $C_{(s)1122}$   $C$  $C_{2211}$   $C_{2222}$   $C_{2212}$   $|-|C_{(s)2211}$   $C_{(s)2222}$   $C_{(s)2222}$  $C = \begin{bmatrix} C \\ C \\ C \end{bmatrix} - \begin{bmatrix} C \\ C_{(s)} \end{bmatrix} = \begin{bmatrix} C_{1111} & C_{1122} & C_{1112} \\ C_{2211} & C_{2222} & C_{2212} \\ C_{1211} & C_{1222} & C_{1212} \end{bmatrix} - \begin{bmatrix} C_{(s)1111} & C_{(s)1122} & C_{(s)1112} \\ C_{(s)2211} & C_{(s)2222} & C_{(s)2212} \\ C_{(s)1211} & C_{(s)1222} & C_{$  $C'$ ] = [C] – | C<sub>(s)</sub>

$$
\text{E}_{\text{max}} \subset \text{E}_{\text{max}} \subset \text{E}_{\text{min}} = \text{E}_{\text{min}} = \text{E}_{\text{jikl}} = \text{E}_{\text{ijlk}} \text{E}_{\text{min}} \subset \text{E}_{\text{min}} = \text{E}_{\text{max}} \subset \text{E}_{\text{min}} = \text{E}_{\text{min}} \subset \text{E}_{\text{min}} \subset \text{E}_{\text{min}} \subset \text{E}_{\text{min}}
$$

面応力の単性体の場合は
$$
[\mathbf{C}]
$$
の真体形は

$$
[\mathbf{C}] = \frac{E}{1 - v^2} \begin{bmatrix} 1 & v & 0 \\ v & 1 & 0 \\ 0 & 0 & \frac{1 - v}{2} \end{bmatrix}
$$
  
2 $\forall z \leq 0, \forall z \in \mathbb{C}$  (105)

$$
\begin{bmatrix}\n\mathbf{C}_{(s)}\n\end{bmatrix} = \begin{bmatrix}\n2\sigma_{11} & 0 & \sigma_{12} \\
0 & 2\sigma_{22} & \sigma_{12} \\
\sigma_{12} & \sigma_{12} & \frac{1}{2}(\sigma_{11} + \sigma_{22})\n\end{bmatrix}
$$
\n(106)

で与えられる.

以上より(99)式左辺の第2項は次式で表すことができる.

$$
\int_{V^{(n)}} \left( \delta E_{(t)ij} C'_{ijkl} \Delta E_{(t)kl} \right) dV^{(n)} = \left[ \delta \mathbf{u}_e \right] \left[ \mathbf{k}^{(n)} \right] \left\{ \Delta \mathbf{u}_e \right\}
$$
\n
$$
\sum \sum \sum \sum
$$
\n
$$
\left[ \mathbf{k}^{(n)} \right] = S^{(n)} t^{(n)} \left[ \mathbf{B}^{(n)} \right]^T \left( \left[ \mathbf{C} \right] - \left[ \mathbf{C}_{(s)} \right] \right) \left[ \mathbf{B}^{(n)} \right] = S^{(n)} t^{(n)} \left[ \mathbf{B}^{(n)} \right]^T \left[ \mathbf{C}' \right] \left[ \mathbf{B}^{(n)} \right] \tag{108}
$$

である。

 $\chi$ に相対変形勾配 $\boldsymbol{F}_{^{(I)}}$ は  $\text{CST}$  要素の場合,節点の現配置を用いて次式で表される.

$$
\left\{\Delta \mathbf{F}_{(t)}\right\} = \begin{bmatrix} F_{(t)11} \\ F_{(t)12} \\ F_{(t)21} \\ F_{(t)22} \end{bmatrix} = \begin{bmatrix} \frac{\partial \Delta u}{\partial x} \\ \frac{\partial \Delta u}{\partial y} \\ \frac{\partial \Delta v}{\partial x} \\ \frac{\partial \Delta v}{\partial y} \end{bmatrix} = \frac{1}{2S^{(n)}} \begin{bmatrix} y^{(n)}_{23} & y^{(n)}_{31} & y^{(n)}_{12} & 0 & 0 & 0 \\ x^{(n)}_{32} & x^{(n)}_{13} & x^{(n)}_{21} & 0 & 0 & 0 \\ 0 & 0 & 0 & y^{(n)}_{32} & y^{(n)}_{31} & y^{(n)}_{12} \\ 0 & 0 & 0 & x^{(n)}_{32} & x^{(n)}_{13} & x^{(n)}_{21} \end{bmatrix} \begin{bmatrix} \Delta u_1 \\ \Delta u_2 \\ \Delta u_3 \\ \Delta v_1 \\ \Delta v_2 \\ \Delta v_3 \end{bmatrix}
$$

$$
= \left[ \boldsymbol{F}_{(t)} \right] \{ \Delta \boldsymbol{u}_e \}
$$
 (109)

上式において

$$
x^{(n)}_{IJ} = x_I^{(n)} - x_J^{(n)}
$$
, 
$$
y^{(n)}_{IJ} = y_I^{(n)} - y_J^{(n)}
$$

であり,  $^{\lambda_I}$  ,  $^{\lambda_J}$  は第 n ステップにおけるにおける節点 I および J の x 座標を表す. また, y についても同様な y 座標に関する演算を表す.  $x_I^{(n)}$   $x_J^{(n)}$ 

(99)式左辺第 3 項は指標を展開し,(109)の関係を用いることにより次式で表すことができ る.

$$
\int_{V^{(n)}} (\delta F_{(t)ik} \cdot \sigma_{kj}^{(n)} \cdot \Delta F_{(t)ji}) dV^{(n)}
$$
\n
$$
= \int_{V^{(n)}} [\delta F_{11} \quad \delta F_{12} \quad \delta F_{21} \quad \delta F_{22}] \begin{bmatrix} \sigma_{11}^{(n)} & \sigma_{12}^{(n)} & 0 & 0 \\ \sigma_{21}^{(n)} & \sigma_{22}^{(n)} & 0 & 0 \\ 0 & 0 & \sigma_{11}^{(n)} & \sigma_{12}^{(n)} \end{bmatrix} \begin{bmatrix} \Delta F_{(t)11} \\ \Delta F_{(t)12} \\ \Delta F_{(t)21} \\ \Delta F_{(t)22} \end{bmatrix} dV^{(n)}
$$
\n
$$
= \int_{V^{(n)}} [\Delta \mathbf{u}_{\mathbf{\epsilon}}] [\mathbf{F}_{(n)}]^{T} [\sigma] [\mathbf{F}_{(n)}] {\Delta \mathbf{u}_{\mathbf{\epsilon}}} dV^{(n)}
$$
\n
$$
= [\Delta \mathbf{u}_{\mathbf{\epsilon}}] [\mathbf{k}_{\mathbf{g}}] {\Delta \mathbf{u}_{\mathbf{\epsilon}}} \qquad (110)
$$
\n
$$
\sum \sum \{ \sum
$$
\n
$$
[\mathbf{k}_{\mathbf{g}}] = tS^{(n)} [\mathbf{F}_{(n)}]^{T} [\sigma] [\mathbf{F}_{(n)}] \qquad (111)
$$
\n
$$
\nabla \delta \delta \Delta \cdot \Delta \delta \delta, \qquad [\mathbf{k}_{\mathbf{g}}^{(n)}]_{\mathbf{i} \mathbf{\delta}} \nabla \delta \mathbf{y} \nabla \delta \mathbf{y} \nabla \delta \mathbf{y} \nabla \delta \mathbf{y} \nabla \delta \mathbf{y}
$$

最後にこれまでの式をまとめ,右辺の荷重項を とすると CST1要素の増分形の **u f e e** 運動方程式を行列表示したものとして

$$
\left[ \delta \mathbf{u}_{e} \right] \left[ \mathbf{m}^{(0)} \right] \left\{ \Delta \mathbf{\ddot{u}}_{e} \right\} + \left[ \delta \mathbf{u}_{e} \right] \left( \left[ \mathbf{k}^{(n)} \right] + \left[ \mathbf{k}_{g}^{(n)} \right] \right) \left\{ \Delta \mathbf{u}_{e} \right\} = \left[ \delta \mathbf{u}_{e} \right] \left\{ \Delta \mathbf{f}_{e} \right\}
$$
(112)

を得る.

 また,系全体の増分形運動方程式は全要素について上式の和をとることにより次式で表 される.

$$
\begin{aligned}\n\left[\delta \mathbf{u}_{all}\right] \left[\mathbf{M}_{all}^{(n)}\right] \left\{\Delta \mathbf{\ddot{u}}_{all}\right\} + \left[\delta \mathbf{u}_{all}\right] \left[\mathbf{K}_{all}^{(n)}\right] \left\{\Delta \mathbf{u}_{all}\right\} = \left[\delta \mathbf{u}_{all}\right] \left\{\Delta \mathbf{F}_{out all}^{(n)}\right\}\n\end{aligned}
$$
\n(113)

$$
\begin{aligned}\n\left[\mathbf{M}_{\mathbf{all}}^{(n)}\right] &= \sum_{I=1}^{NE} \left[\mathbf{L}_{I}\right]^{T} \left[\mathbf{m}_{I}^{(n)}\right] \left[\mathbf{L}_{I}\right] = \sum_{i=1}^{NE} \left[\mathbf{L}_{I}\right]^{T} \left[\mathbf{m}_{I}^{(0)}\right] \left[\mathbf{L}_{I}\right] \\
\left[\mathbf{K}_{\mathbf{all}}^{(n)}\right] &= \sum_{i=1}^{NE} \left[\mathbf{L}_{I}\right]^{T} \left(\left[\mathbf{k}_{I}^{(n)}\right] + \left[\mathbf{k}_{\mathbf{g}}^{(n)}\right]\right) \left[\mathbf{L}_{I}\right] \\
\left\{\Delta \mathbf{F}_{\mathbf{out all}}\right\} &= \sum_{i=1}^{NE} \left[\mathbf{L}_{I}\right]^{T} \left\{\Delta \mathbf{f}_{I}\right\}\n\end{aligned} \tag{114}
$$

は全要素数、 はなど変数の記号は練習1に準じるものとする。練習1と同様に変 *NE* **uall**

位境界上の自由度を
$$
\{u_{fix}\}
$$
,  $\{u_{all}\}_{\nexists \Delta} \{u_{fix}\}_{\nexists \Delta} \{u_{fix}\}_{\nexists \Delta} \{u_{free}\}_{\nexists \Delta} \{u_{free}\}_{\nexists \Delta} \{u_{free}\}_{\nexists \Delta} \{0\}_{\nexists \Delta} \{0\}_{\nexists$ 

### 3.1 **Newmark** のβ法の適用

(91)または(94)に Newmark のβ法を適用する.Newmark のβ法では加速度,速度変位 の間に

$$
\dot{u}_i^{(n+1)} = \dot{u}_i^{(n)} + \Delta t (1 - \gamma) \ddot{u}_i^{(n)} + \Delta t \gamma \ddot{u}_i^{(n+1)}
$$
\n(116)

$$
u_i^{(n+1)} = u_i^{(n)} + \Delta t \dot{u}_i^{(n)} + \Delta t^2 \left(\frac{1}{2} - \beta\right) \dot{u}_i^{(n)} + \Delta t^2 \beta \ddot{u}_i^{(n+1)}
$$
(117)

という関係を仮定する.第 1 の式の右辺第 1 項を左辺に移項することにより (118)  $\Delta \dot{u}_i = \Delta t \ddot{u}_i^{(n)} + \Delta t \gamma \Delta \ddot{u}_i$ 

また,第 2 の式を

$$
u_i^{(n+1)} - u_i^{(n)} = \Delta t \dot{u}_i^{(n)} + \frac{1}{2} \Delta t^2 \ddot{u}_i^{(n)} + \Delta t^2 \beta \left( \ddot{u}_i^{(n+1)} - \ddot{u}_i^{(n)} \right)
$$

と変形し,加速度について整理すると

$$
\Delta \ddot{u}_i = \frac{1}{\Delta t^2 \beta} \Delta u_i - \frac{1}{\Delta t \beta} \dot{u}_i^{(n)} - \frac{1}{2\beta} \ddot{u}_i^{(n)}
$$
\n(119)

を得る. これらを(92)に代入すると. total Lagrange 法に基づく増分形の運動方程式として 次式を得る.

$$
\int_{V^{(0)}} \delta u_i \cdot \frac{\rho^{(0)}}{\Delta t^2 \beta} \cdot \Delta u_i dV^{(0)} + \int_{V^{(0)}} \left( \delta E_{kj} \Delta S_{kj} + \delta F_{ik} S_{kj}^{(n)} \Delta F_{ji}^T \right) dV^{(0)} =
$$
\n
$$
\int_{S^{(0)}} \delta u_i \Delta f_i dS_0 + \int_{V^{(0)}} \delta u_i \rho^{(0)} \left( \frac{1}{\Delta t \beta} \dot{u}_i^{(n)} + \frac{1}{2\beta} \ddot{u}_i^{(n)} \right) dV^{(0)} \tag{120}
$$

同様に(94)に代入するとupdated Lagrange法に基づく増分形の運動方程式として次式を得 る.

$$
\int_{V^{(n)}} \delta u_i \frac{\rho^{(n)}}{\Delta t^2 \beta} \Delta u_i dV^{(n)} + \int_{V^{(n)}} \delta F_{(t)ik} \cdot (\Delta S_{(t)kj} + \sigma_{kj}^{(n)} \cdot \Delta F_{(t)ji}) dV^{(n)} =
$$
\n
$$
\int_{S^{(n)}} \delta u_i \Delta f_i dS^{(n)} + \int_{V^{(n)}} \delta u_i \rho^{(n)} \left( \frac{1}{\Delta t \beta} u_i^{(n)} + \frac{1}{2\beta} u_i^{(n)} \right) dV^{(n)}
$$
\n(121)

いずれの式も非線形方程式を区分線形化したものであるから(72)で示される運動方程式が 第 n+1 ステップで成立するよう収束計算を行うのが普通である.

2) 練習 3

練習 2 で求めたて updated Lagrange 法に基づく CST 要素の系全体に対する運動方程式に Newmark のβ法を適用した式の具体形を求めなさい。

(解答)

(113)に(119)を代入し整理すると次式を得る.

$$
\left[ \delta \mathbf{u}_{all} \right] \left( \frac{1}{\Delta t^2 \beta} \Big[ \mathbf{M}^{(n)} \Big] + \Big[ \mathbf{K}^{(n)} \Big] \right) \left\{ \Delta \mathbf{u}_{all} \right\} =
$$
  

$$
\left[ \delta \mathbf{u}_{all} \right] \left\{ \Delta \mathbf{f}_{all} \right\} + \Big[ \delta \mathbf{u}_{all} \Big] \Big[ \mathbf{M}^{(n)} \Big] \left\{ \frac{1}{\Delta t \beta} \dot{\mathbf{u}}_{all}^{(n)} + \frac{1}{2\beta} \ddot{\mathbf{u}}_{all}^{(n)} \right\} \tag{122}
$$

ここで仮想変位 $\left\lfloor \delta \mathbf{u_{all}}\right\rfloor_{l\mathtt{L},\mathcal{R}} S_u$ で 0,それ以外の場所では任意の値を取る。これに 対して上式が恒に成立することより線形の場合と同様に連立方程式を

$$
\left(\frac{1}{\Delta t^2 \beta} \Big[\mathbf{M}_{\text{free}}^{(n)}\Big] + \Big[\mathbf{K}_{\text{free}}^{(n)}\Big]\right) \{ \Delta \mathbf{u}_{\text{free}} \} =
$$
\n
$$
\{ \Delta \mathbf{f}_{\text{free}} \} + \Big[\mathbf{M}_{\text{free}}^{(n)}\Big] \left\{ \frac{1}{\Delta t \beta} \dot{\mathbf{u}}_{\text{free}}^{(n)} + \frac{1}{2\beta} \ddot{\mathbf{u}}_{\text{free}}^{(n)} \right\} \tag{123}
$$

 $\epsilon$ 得る。上式中の下添字 ${\bf f}$ ree は変位境界 $\frac{S_u}{S}$ 以外の変位自由度を表す。 なお,参考のため, 上式の作成後の主な計算手続きは以下に示すようになる。

- 1) 荷重増分<sup>{2**ffree**}を与え,連立方程式を解くことにより, <sup>{2lu</sup>free}を得る。</sup> 2) すべての要素について
- $\Delta \mathbf{E}_{\mathbf{(t)}} \big(= \Delta \mathbf{D} \big)_{\mathcal{X} \supset \mathcal{X}} \Delta \mathbf{W} \big(= \mathbf{W} \Delta t \big) \quad$  を計算する
- ii)応力ひずみ関係式 C に <sup>ΔE</sup>ω を乗じ Jaumann 応力増分 <sup>ΔT</sup>ノ を計算する。
- ⅲ) 相対 Kirchhoff 応力増分 より Euler 応力増分 を **T***<sup>J</sup>* **σ**

$$
[\Delta \sigma] = [\Delta T_J] + [\Delta W][\sigma] - [\sigma][\Delta W]
$$

$$
i \text{L} \pm \text{L} \text{m} \pm \text{m} \pm \text{m}
$$

で与えられ, この
$$
\Delta W_{12}
$$
は,  $\operatorname{CST}$ 要素の場合,

$$
\Delta W_{12} = \frac{1}{2} \left( \frac{\partial \Delta u}{\partial y} - \frac{\partial \Delta v}{\partial x} \right)
$$
  
=  $\frac{1}{4S^{(n)}} \left[ y^{(n)} \right]_{23} y^{(n)} \left[ y^{(n)} \right]_{31} y^{(n)} \left[ y^{(n)} \right]_{12} - x^{(n)} \left[ y^{(n)} \right]_{32} - x^{(n)} \left[ y^{(n)} \right] \left\{ \Delta u_e \right\}$   
the

ⅳ) Cauchy 応力を更新する

$$
\boldsymbol{\sigma}^{(n+1)} = \boldsymbol{\sigma}^{(n)} + \Delta \boldsymbol{\sigma}
$$

- 3) 節点位置を更新する
- 4) n=n+1 として次ステップへ

#### 3.2 **Newton** 法による収束計算

前節で述べたように陰解法では収束計算を行うのが普通である.ここでは代表的な収束計 算手法である Newton 法を説明する。

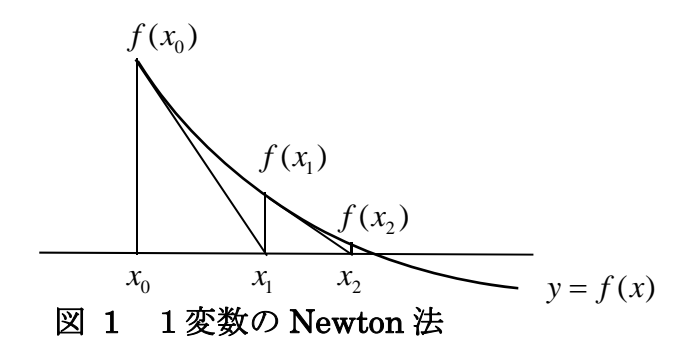

簡単のため1変数 <sup>x</sup> の非線形方程式 $f(x)$ = $0$  を考える。Newton 法では適当な初期値  $^{X_0}$ を 用いて $f(x_0)$ を計算し、 $(x_0, f(x_0))$ を通り  $y = f(x)$  に接する直線をひく。これが  $y = 0$  と  $\infty$ わる座標を新たな近似解 $^{\textstyle X_{\text{i}}}$ とする。以下、 $^{\textstyle f\left(x_{\text{i}}\right)\approx0}$ となるまで同様な手続きで近似解 $^{\textstyle X_{\text{i}}}$ を更新し続ける。アルゴリズムは以下のようになる。

- 1) 適当な初期値  $x_0$  を用意する
- 2) k=0 とする
- 3) を計算する *<sup>k</sup> f x*
- 4) 十分小さな正の数ε に対して  $\vert f(x_{_{k}})\vert$ ≤ε  $\phantom{.}$ なら計算終了

5) 
$$
f'(x_k)_{\stackrel{\sim}{\sim} \frac{1}{k}
$$
 if  $\frac{\sim}{k}$ 

6) 
$$
f(x_k)+f'(x_k)\cdot \Delta x=0
$$
となるよう解の補正値 $\Delta x$ を求める

- $T$ )  $x_{k+1} = x_k + \Delta x$  によって解を修正する
- 8) k=k+1 として 3)へ

練習 4

 $f(x)$ = $x^3 - 1$ = $0$   $\sigma$ 解を $x$ = $0.5$  を初期値として Newton 法で求めるプログラムを作成せよ.

#### 解答

プログラム例は次のとおり.

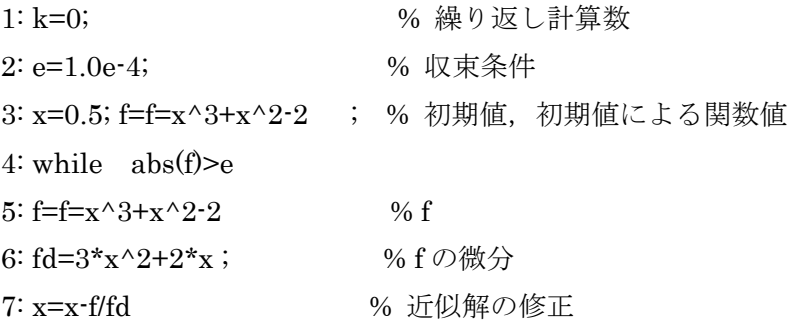

8: k=k+1 9: end

下図は解の収束をプロットしたもので横軸に収束計算数を縦軸は $\log_{10}\left|f\right|$ を表している.収 束計算4回で $^f$  の絶対値が 10<sup>.8</sup>になっていることがわかる.

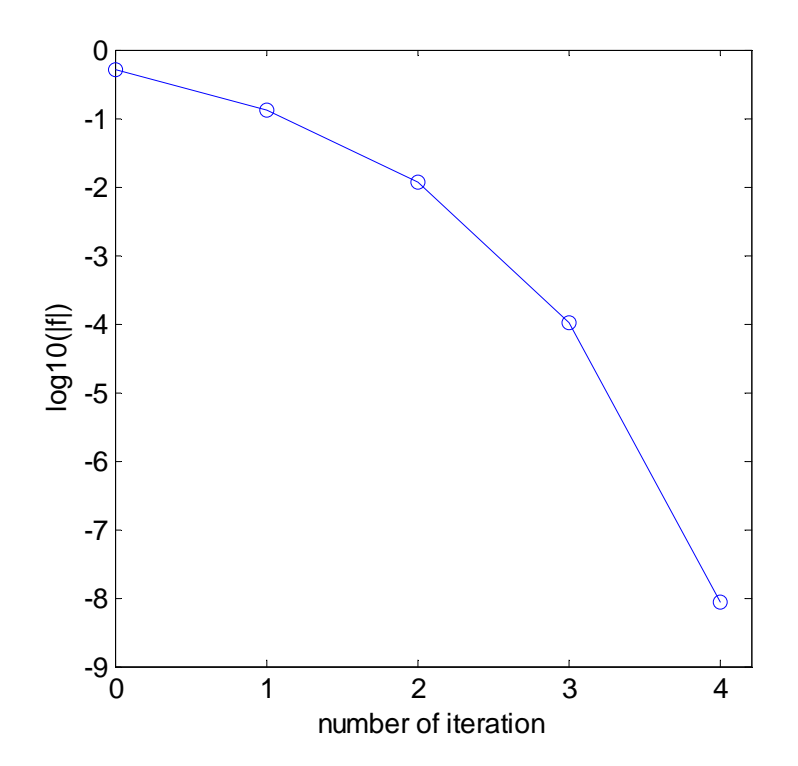

### 図 2 Newton 法による解の収束

複数の非線形方程式 *8;* ( x<sub>1</sub>, x<sub>2</sub>,…, x<sub>n</sub> ) = 0 (*i* = 1, 2,…, n) <sub>に対する</sub> Newton 法も同様に

1) 適当な初期値 '' (' - 1, 2, ,")を用意する. 2) k=0 とする. 3)  $\mathbf{g}_i(x_1^k, x_2^k, \cdots, x_n^k) = \mathbf{g}_i^k$  を計算する. 4) 十分小さな正の数ε に対して  $\left| g_i^k \right| \leq \varepsilon \left| (i=1,2,\cdots,n) \right| _{\dot {\cal L}}$ ら計算終了 5)  $\lim_{j \to x_j^k} \lim_{j \to j^k} \left( l, j = 1, 2, \cdots, n \right)$  を計算する  $x_i^0(i = 1, 2, \cdots, n)$ *k*  $i \Big| \qquad -\frac{6}{5}$  $j \big|_{x=x_i^k}$   $\alpha_j$  $g_i$   $\partial g$  $\frac{\partial g_i}{\partial x_j}\Big|_{x=x_j^k} = \frac{\partial g_i^k}{\partial x_j} \qquad (i, j = 1, 2, \cdots, n)$ 

6) 連立方程式

$$
\begin{bmatrix}\n\frac{\partial g_1^k}{\partial x_1} & \frac{\partial g_1^k}{\partial x_2} & \cdots & \frac{\partial g_1^k}{\partial x_n} \\
\frac{\partial g_2^k}{\partial x_1} & \frac{\partial g_2^k}{\partial x_2} & \cdots & \frac{\partial g_2^k}{\partial x_n} \\
\vdots & \vdots & & \vdots \\
\frac{\partial g_1^k}{\partial x_1} & \frac{\partial g_2^k}{\partial x_2} & \cdots & \frac{\partial g_n^k}{\partial x_n}\n\end{bmatrix}\n\begin{bmatrix}\n\Delta x_1 \\
\Delta x_2 \\
\Delta x_3 \\
\vdots \\
\Delta x_n\n\end{bmatrix} + \n\begin{bmatrix}\ng_1^k \\
g_2^k \\
g_3^k \\
\vdots \\
g_n^k\n\end{bmatrix} = 0
$$

$$
\text{E}\lim_{t\to\infty}\Delta x_i\left(i=1,2,\cdots,n\right)\text{E}\otimes\text{E}.
$$

7) 
$$
x_i^{k+1} = x_i^k + \Delta x_i \ (i = 1, 2, \dots, n) \neq \pm \frac{1}{2} \pm \frac{1}{3} \pm \frac{1}{5}.
$$

8)  $k=k+1 \geq L \subset 3$ 

となる.

練習 5

連立方程式

$$
g_1 = x^2 + y^2 - 1 = 0
$$
  

$$
g_2 = x + y - 1 = 0
$$

 $\mathcal{D}$ 解を $(x, y)$ = $(2, 1.2)$  を初期値として Newton 法で計算しなさい.

```
(解答) Matlab のプログラム例を以下に示す。
1: e=1.0e-4; % 収束基準
2: k=0; % 繰り返し計算のカウンター
3: x=2.0; y=1.2; <br>
% 初期値の設定
4: g1=x^2+y^2-1 ;g2=x-y; % 初期値による g1,g2 の計算
5: while abs(g1)>e | (abs(g2)>e) %繰り返し収束計算のループ
6: dg1dx=2*x; % d(g1)/dx の計算
7: dg1dy=2*y; <br>
% d(g1)/dy の計算
8: dg2dx=1; <br>
% d(g2)/dx の計算
9: dg2dy=-1; <br>
% d(g2)/dy の計算
10: a=[dg1dx dg1dy; dg2dx dg2dy]; % 連立方程式の係数行列の作成
11: b=[-g1 -g2]'; <br>
96 連立方程式右辺の作成
```
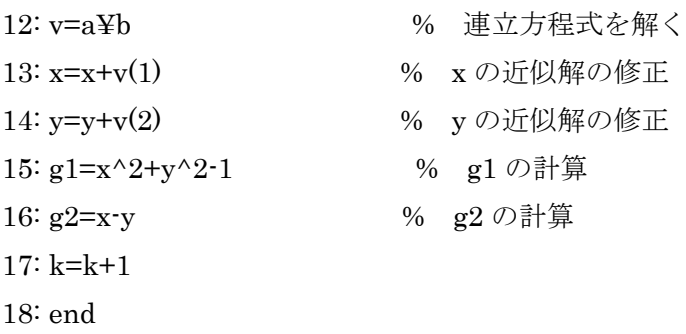

下図は解の収束をプロットしたもので横軸に収束計算数を縦軸は $\log_{10} |s|$ を表している.

線形関係を与えている <sup>82</sup> は1回の計算でほぼ収束している.また <sup>x</sup> と <sup>y</sup> の二次式で与えら  $\lambda$ んる $^{g_2}$ も5回の収束計算で誤差が $^{10^{-7}}$ 程度となっていることが理解できる. で $^f$ の絶対値 が 10-8になっていることがわかる

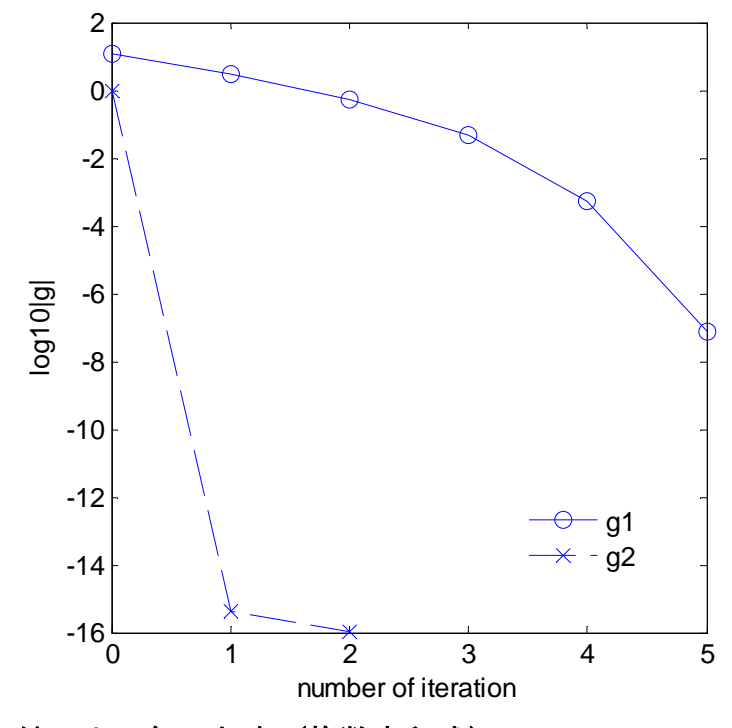

図 3 Newton 法による解の収束(複数方程式)

### 3.3 収束計算つき準静的大変形解析

収束計算のある大変形の有限要素解析アルゴリズムを具体的に説明するために,ここでは CST 要素により離散化された系の準静的な大変形問題を updated Lagrange 法により解析 する場合の具体的な手順を示す。

現ステップを n とし、第(n+1)に向けて収束計算を行うものとする。収束計算によって満 たすべき式は式は

$$
\boldsymbol{\varphi}^{n+1} \equiv \left\{ \mathbf{F}_{int \, free}^{(n+1)} \right\} - \left\{ \mathbf{F}_{out \, free}^{(n+1)} \right\} = \left\{ \mathbf{0} \right\}
$$

で与えられる。第一項は 以下では表示を簡単にするために下添字freeを省略する。  $(n+1)$   $\qquad \qquad \mathfrak{g}_{\mathfrak{m}}(n+1)$  $(n+1) \sim \mathbf{Q}^{(n+1)} + \frac{C \mathbf{\Psi}_{k-1}}{1 - A \mathbf{H}}$ 1  $(n+1)$   $\sim \mathbf{O}(n+1)$   $\frac{\partial \mathbf{\varphi}_{k-1}^{(n+1)}}{\partial \mathbf{\varphi}_{k-1}^{(n+1)}}$   $\frac{\partial \mathbf{\varphi}_{k-1}^{(n+1)}}{\partial \mathbf{\varphi}_{k-1}^{(n+1)}}$  $\hat{\mathbf{p}}_{k}^{(n+1)} \approx \mathbf{\varphi}_{k-1}^{(n+1)} + \frac{\partial \mathbf{\varphi}_{k-1}^{(n+1)}}{\partial \mathbf{\varphi}_{k-1}^{(n+1)}} \Delta \mathbf{\ddot{u}} + \frac{\partial \mathbf{\varphi}_{k-1}^{(n+1)}}{\partial \mathbf{\varphi}_{k-1}^{(n+1)}} \Delta \mathbf{\dot{u}}$  $\approx \varphi_{k-1}^{(n+1)} + \frac{\varphi_{k-1}}{\varphi_{k-1}} \varphi_{k-1}$  $\partial \ddot{\mathbf{u}}$   $\partial$  $\varphi_k^{(n+1)} \approx \varphi_{k-1}^{(n+1)} + \frac{\partial \varphi_{k-1}^{(n+1)}}{\partial \varphi_{k-1}^{(n+1)}} \Delta \mathbf{u} + \frac{\partial \varphi_{k-1}^{(n+1)}}{\partial \varphi_{k-1}^{(n+1)}} \Delta \mathbf{u}$  $\frac{u}{\ddot{u}}$   $\frac{du}{du}$  +  $\frac{u}{du}$ 

Newton 法では、反復回数を下添字 k で表すと

$$
\varphi_{k=0}^{(n+1)} = \left\{ \mathbf{F}_{int}^{(n)} \right\} - \left\{ \mathbf{F}_{out}^{(n+1)} \right\} \quad \left( k = 0 \right)
$$

を初期値として k=1,2,...と

$$
\varphi_k^{(n+1)} \approx \varphi_{k-1}^{(n+1)} + \frac{\partial \varphi_{k-1}^{(n+1)}}{\partial \mathbf{u}} \Delta \mathbf{u}
$$
  
=  $\varphi_k^{(n+1)} + \left[ \mathbf{K}_k^{(n+1)} \right] {\Delta \mathbf{u}} \to 0$  (124)

となるよう反復を繰り返す。ここでL<sup>--k</sup> 」は(115)で定義された系全体の剛性行列であり, 練習 2 で説明したように現在の応力に関する項を有する。また, これらの関係を用いて収束計算は以下のような手続きで進めることになる。 1  $\mathbf{K}_k^{(n+1)}$ 

1) 解析データの入力 2) 増分ステップのループの開始 n=1~nstep 3) 荷重 のセット 4) 荷重 のセット 5) 収束計算ループの開始 k=1~nloop 6) 剛性行列 の計算 7) 連立方程式 を解き を求める。 **u** <sup>1</sup> *out* **(n ) F** <sup>1</sup> *out* **(n ) F** ( 1) *n k* **<sup>K</sup>** ( 1) 1 1 *n <sup>k</sup> <sup>k</sup>* **(n ) <sup>φ</sup> K u0**

8) 全要素について次の手順で Cauchy 応力 を計算する。 ( 1) *<sup>n</sup>* **σ**

a ) 相対 Green ひずみ増分 およびスピン増分 を計算する。 **E**( )*<sup>t</sup>* **W**

- b) 相対 Kirchhoff 応力増分 を計算する **T***<sup>J</sup>*
- $_{\rm c}$ )  $\Delta$ T<sub>*J</sub>*  $\approx$   $\Delta$ σ<sub>*J*</sub> との仮定の下に次式によって Cauchy 応力増分 $\Delta$ σ を求める。</sub>

$$
\Delta \sigma = \Delta T_J + \Delta W \cdot \sigma - \sigma \cdot \Delta W
$$

d) Caucy 応力を次式により更新する。

$$
\boldsymbol{\sigma}_k^{(n+1)} = \boldsymbol{\sigma}_k^{(n)} + \Delta \boldsymbol{\sigma}
$$

- 9) 節点座標を更新する
- 10) 内力の等価節点力 $\{F_{\text{int}k}^{(\text{n}+1)}\}$ を計算する。

$$
\left\{ \mathbf{F}_{int\ k}^{(\mathbf{n}+1)} \right\} = \sum_{I=1}^{NE} \left[ \mathbf{L} \right]^T \left[ \mathbf{B}^{(\mathbf{n})} \right]^T \left\{ \boldsymbol{\sigma}_k^{(\mathbf{n}+1)} \right\}
$$

11) 残差力の計算

$$
\varphi_k^{(n+1)} = \left\{ \, k \, \mathbf{F}_{int}^{(n+1)} \right\} - \left\{ \mathbf{F}_{out}^{(n+1)} \right\}
$$

$$
\left\|\boldsymbol{\varphi}_k^{(n+1)}\right\| \left/ \left\|\mathbf{F}_{\text{out}}^{(n+1)}\right\| << 1 \qquad \qquad \text{ 15. } \infty
$$

12) 収束計算ループ k の終了 8)へ 13) 増分ステップのループ n の終了 7)へ

練習 6

長さ 400[mm],幅 10[mm]のはりの 1/2 モデルを考え,端部下部に軸圧縮力を作用させる。 荷重と変位の関係を updated Lagrage 法によって計算しなさい。ヤング率は 200000[N/mm2],ポアソン比は 0.3 とする。

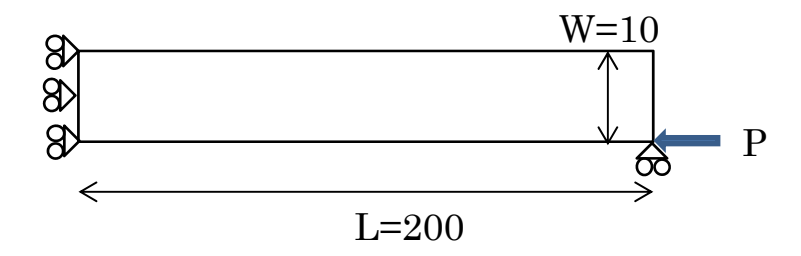

#### 図 4 両端下部に軸圧縮力を受ける片持ちはり(1/2 解析)

(解答)

以下に MATLAB のプログラム例を示す。なお,ここでは安定した計算のために,荷重増分 の代わりに強制変位増分を与えその反力を計算することにする。この場合、全変位増分を

$$
\left\{ \boldsymbol{\varDelta} \mathbf{u}_{all} \right\} = \left\{ \frac{\boldsymbol{\varDelta} \mathbf{u}_{free}}{\boldsymbol{\varDelta} \mathbf{u}_{fix}} \right\}
$$

と強制変位増分<sup>{Au</sup>fix} と, それ以外の変位増分<sup>{Au</sup>free} に並べ替え, 対応する剛性行列の 行と列をそれに対応するように並べ替えるとすると仮想仕事式は

$$
\begin{bmatrix} \delta u_{\text{free}} & \delta u_{\text{fix}} \end{bmatrix} \begin{bmatrix} K_{11} & K_{12} \\ K_{21} & K_{22} \end{bmatrix} \begin{bmatrix} \Delta u_{\text{free}} \\ \Delta u_{\text{fix}} \end{bmatrix} = \begin{bmatrix} \delta u_{\text{free}} & \delta u_{\text{fix}} \end{bmatrix} \begin{Bmatrix} \Delta F_{\text{out free}}^{(n)} \\ \Delta F_{\text{out fix}}^{(n)} \end{Bmatrix}
$$

と変形することができる。ここで であるから上式は **u 0 fix**

$$
\begin{bmatrix} \delta u_{free} \end{bmatrix} \begin{bmatrix} K_{11} & K_{12} \end{bmatrix} \begin{Bmatrix} \frac{\Delta u_{free}}{\Delta u_{fix}} \end{Bmatrix} = \begin{bmatrix} \delta u_{free} \end{bmatrix} \begin{Bmatrix} \Delta F_{out~free}^{(n)} \end{Bmatrix}
$$

と縮約される。任意の *o*ufree に対して上式が成立する条件として

 $(125)$  $\begin{bmatrix} \mathbf{K}_{11} \end{bmatrix} \begin{Bmatrix} \Delta \mathbf{u}_{\text{free}} \end{Bmatrix} = \begin{Bmatrix} \Delta \mathbf{F}_{\text{out free}}^{\text{(n)}} \end{Bmatrix} - \begin{bmatrix} \mathbf{K}_{12} \end{bmatrix} \begin{Bmatrix} \Delta \mathbf{u}_{\text{fix}} \end{Bmatrix}$ 

を得る。すなわち,強制変位増分がある場合は,剛性行列に強制変位増分を乗じたものを 右辺の荷重項からひくことが必要になる。

プログラムは main プログラムの他に

- ・inpdat.m : 手順 1)の入力データの作成を処理
- ・make\_K.m :手順 8)の全体剛性行列の計算
- ・cal\_stress.m :手順 10) の応力計算
- ・cal fint.m : 手順 13)の内力の等価節点力の計算

という4つの関数からなっている。以下にこれらのプログラムとその説明を示す。

------------ main プログラム ------------------------------------------------------------------

1: [nelm,nnode, C,ne,fix,free,x,y,presc ] =inpdat( ) % 入力データ作成

2:  $ts = zeros(nelm, 3);$  % ts: 要素応力

```
3: f=zeros(2*nnode,1); % 荷重ベクトルの作成
4: nfix=length(fix); %拘束自由度の配列数を調べ nfix とする
5: nstep=100; 
6: for step=1:nstep % nstep : 時間ステップのループ
7: fres=zeros(2*nnode,1); % nstep : 時間ステップのループ
8: for k=1:3 % 収束計算のループ
9: du=zeros(2*nnode,1); % 収束計算ループ内の変位増分ベクトルの作成
10: df=zeros(2*nnode,1); % 収束計算ループ内の荷重ベクトルの作成
11: [K]=make_K( ne,x,y,ts,C,nelm,nnode ); % 剛性行列の作成
12: if(k==1) %収束計算 1 回目 (k=1) なら
13: du(fix)=presc ; %:変位境界自由度に強制変位を与える
14: df(free)=df(free)-K(free,fix)*du(fix); % 剛性行列に強制変位ベクトルを乗じ移項
する
15: else 
16: du(fix)=zeros(nfix,1); % 収束計算 2 回目以降なら:変位境界自由度は固定する
17: df(free)=fres(free); <br> % 荷重増分として残差力をセットする
18: end 
19: du(free)=K(free,free)¥df(free); % 連立方程式を解く
20: [ts]=cal_stress(nelm,ne,x,y,ts,C,du); % 応力の計算
21: uu=reshape(du,2,nnode); % 変位増分ベクトルを2行の行列 uu に変換
22: x=x+uu(1,:); % uu の 1 行目を用いて節点 x 座標を更新
23: y=y+uu(2,:); <br>
23: y=y+uu(2,:); <br>
23: y=y+uu(2,:);
24: [fint]=cal_fint(nelm,nnode,ne,x,y,ts); % 内力ベクトルの計算
25: f(fix)=fint(fix); <br>
25: f(fix)=fint(fix); <br>
25: completed by 拘束自由度に関しては外力=内力とする
26: fres=f-fint; 700mm → 96 残差力=外力-内力 の計算
27: ep=sum(fres.^2)/sum(f.^2); % (残差力)**2/(外力)**2
28: ep=ep^0.5 ; % (残差力/外力 )の計算
29: if(ep<0.01) % 残差が十分に小さければ 
30: break % 収束計算ループから出る
31: end 
32: end % 収束計算ループの終端
33: if mod(step, 10)==0 % 10 ステップ毎に変形図を出力
34: triplot(ne,x,y); hold on
35: end 
36: axis([0,200,0,200]); % 変形図の座標軸の大きさを指定
37: end % 時間増分ステップの終端
```
38: save('restart.dat','x','y','ne','ts','C','fix','Fint','f','-mat'); %リスタートデータの保存

1: 入力データを作成する。出力引数は nelm: 全要素数, nnode:全要素数,C:応力・ひず み行列, ne:要素コネクティビティ, fix:拘束自由度ベクトル,x: 節点の x 座標ベクトル,v: 節 点 y 座標ベクトル, presc: 強制変位増分ベクトルを表す。

- 2~4: 応力,荷重を記録する変数を作成する。
- 6: 手順 2)の時間ステップループを開始する。
- 7: 残差力ベクトルをゼロセットする。
- 8: 手順 5)の収束計算ループを開始する。
- 9: 変位増分を記録する配列 d をゼロセットする。
- 10: 連立方程式の右辺ベクトルの配列 df をゼロセットする。
- 11: 手順 6)の剛性行列を作成する
- 12~13: 1 回目の収束計算ループなら,強制変位増分を与える。
- 14: 剛性行列に強制変位増分を乗じたものを右辺ベクトルに移項する。
- 16~17:2 回目以降の収束計算ループなら、強制変位増分は 0 とし、荷重項には残差ベクト ルをセットする。
- 19: 手順 7)の連立方程式を解く
- 20: 手順 8)に従い各要素の応力を更新する。
- 21~23: 手順 9)に従い,節点座標を更新する。
- 24: 手順 10)の内力の等価節点力を計算する。
- 25: 強制変位を与えられている自由度の反力を外力項にセットする。
- 26: 手順 11)に従い残差ベクトルを計算する。
- 27~32: 収束判定を行う
- 33~36: 10 ステップ毎に変形図を描く。
- 38: 計算終了時のデータをバイナリー形式で保存する.

----------------------------関数 inpdat.m ------------------------------------------------------------------

1: function [nelm,nnode,,c,ne,fix,free,x,y,presc ] =inpdat()

2: % input CST 要素による片持ちはり静的解析の入力データを作成する関数

3: % 出力引数 nelm: 全要素数, nnode: 全節点数

4: % 出力引数(続き) c(3,3): 応力・ひずみ行列

- 5: % 出力引数(続き) ne(nelm,3): 要素コネクティビティ, fix( ): 拘束自由度ベクトル
- 6: % 出力引数(続き) free( ): 非拘束自由度ベクトル ,x():節点の x 座標ベクトル,
- 7: % 出力引数(続き) y( ): 節点の y 座標ベクトル, ,presc( ): 強制変位ベクトル
- 8: nx=12;ny=4; % x および y 方向分割数
- 9: TL=200 ; % はりの全長,長さ方向分割数

```
10: W=10; % はり幅,幅方向分割数
11: nelm=nx*ny*2; nnode=(nx+1)*(ny+1); % 全要素数,全節点数
12: x1=0:TL/nx:TL; % 等間隔にはりの長さ方向を分割したベクトルを x1[]と
する 
13: x=[3; for i=1:ny+1; x=[x;x1]; end;14: x=reshape(x,1,nnode); % 1次元配列に直したものを節点の x 座標ベクトルとす
る
15: y1=0: W/ny: W; <br>
26 等間隔にはりの幅を分割したベクトルを y1<sup>[]</sup>とする
16: y=[];for i=1:nx+1; y=[y y1];end; y1 を繰り返し並べたものを節点の y 座標ベクトルと
する。
17: ne=zeros(nelm,3); % 要素コネクテイビティ
18: for ix=1:nx % はりの長軸方向分割のループ
19: for iy=1:ny % はりの幅方向分割のループ
20: n1=(ny+1)*(ix-1)+iy; n2=n1+(ny+1); %節点番号1, 2
21: n3=n1+1; n4=n2+1 %節点番号3, 4
22: ielm1=2*ny*(ix-1)+2*(iy-1)+1
23: ielm2=ielm1+1 
24: ne(ielm1,:)=[n1 n2 n4]'; % 要素 1 のコネクティビティ
25: ne(ielm2,:)=[n1 n4 n3]'; % 要素 2 のコネクティビティ
26: end 
27: end 
28: k=0 % 拘束境界条件のカウンター
29: for i=1: ny+1 % 左端部の節点の x 方向の変位を拘束自由度ベクトルに入れる
30: k=k+1; 
31: fix(k)=2*i-1;32: end 
33: k=k+1; 
34: fix(k)=(ny+1)*nx*2+1; % 右下節点のx方向自由度を拘束自由度ベクトルに入
れる
35: fix(k+1)=fix(k)+1; % 同 y方向自由度を拘束自由度ベクトルに入れる
36: nfix=length(fix); % 拘束自由度数を調べる
37: presc=zeros(1,nfix) ; % 強制変位増分を記録する配列を作成する。
38: presc(nfix-1)=-TL*0.01; %最後から2番目の自由度に圧縮強制変位増分を与える。
39: free=setdiff(1:2*nnode,fix); 
40: %----------------- 応力ひずみ関係行列 [C]の作成-----------------------------
41:: young=200000.0; pois=0.27; density =8.6e-9; %ヤング率, ポアソン比, 密度
```
- 42:  $c = zeros(3)$ ;  $c = 1 = young/(1 pois * pois)$ ;
- 43:  $c2 = \pi i$ ;  $c3 = \frac{\text{volume}}{2*(1 + \text{pois})}$ ;
- 44:  $c(1,1)=c1; c(2,2)=c1; c(1,2)=c2; c(2,1)=c2; c(3,3)=c3;$

入力データを作成する関数 inpdat.m を説明する。節点および要素は下図に示すように下か ら上へ,また左から右へと番号をつけるものとする。

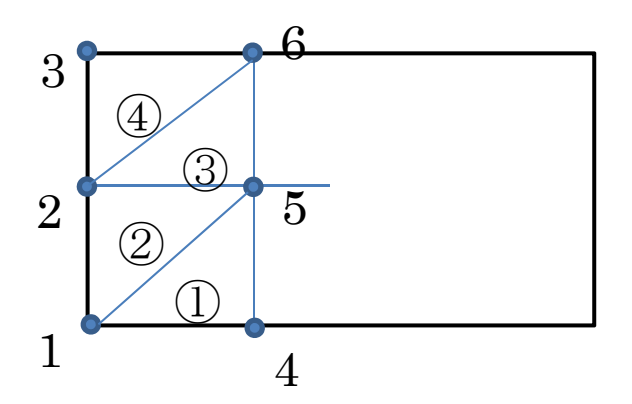

#### 図 5 要素番号および節点番号

12 から 14: 節点の x 座標データを作成する。

12: 全長を等間隔に分割した x 座標のベクトル x1 を作成する。

13: ベクトル x1 を1行とする行列xを作成する。for 文で 1 行ずつ行数を増やしている。 14:組込関数 reshape を用いてベクトルに変形したものを x とする。

15~16: x 座標と同様に y 座標データを作成する。

17~27: 要素コネクティビティを計算する。下図のように x 方向の分割が ix 番目, y 方向 分割が iy 番目とする.この区間の左下の節点 n1 の番号は n1=(ny+1)\*(ix-1)+iy で計算でき る.同様に他の3つの節点 n2,n3,n4 の番号を求め,要素 ielm1 と ielm2 のコネクティビテ ィを作成する.

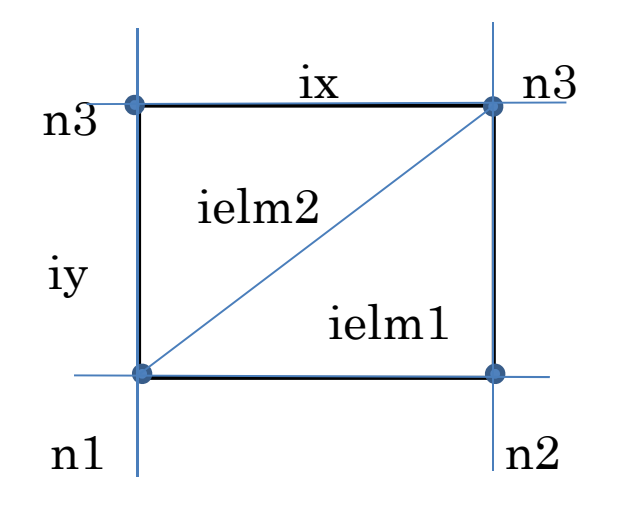

図 6 要素番号と節点番号の関係

29~32: 1/2 解析条件として左端の節点の x 方向変位を拘束とする.

34~35: 右端下の節点の x 方向およびy方向自由度を拘束とする.

37: 拘束自由度ベクトルの強制変位増分ベクトルを作成し,初期値として全て 0 とする. 38:右下端点の節点に1ステップ毎に,はり長さの 1%の軸方向圧縮の強制変位増分を与え る.

41~44: (105)で定義される弾性の応力とひずみの関係行列を作成する.

```
--------------関数 make K.m -------------------------------
1: function [K] = make_K(n, x, y, ts, C, \text{nelm}, \text{nnode})2: % make_K 全体剛性行列の作成
3: % 入力引数 ne(nelm,3): 要素コネクティビティ, ,x():節点の x 座標ベクトル
4: % 入力引数(続き) y( ): 節点の y 座標ベクトル, ts(nelm,3): 要素応力
5: % 入力引数(続き) C(3,3): 応力・ひずみ行列, nelm:全要素数, nnode:全節点数
6: K=zeros(2*nnode); % 全体剛性行列を作成
7: for ielm=1:nelm % 全要素のループ開始
8: nd=ne(ielm,:) ; % 要素を構成する節点番号
9: map=[2*nd-1 2*nd] ; % 要素自由度の並び
10: i1=nd(1); i2=nd(2); i3=nd(3); % 以下 19 行まで[B]の作成
11: x21 = x(i2) - x(i1); x31 = x(i3) - x(i1);12: x32 = x(i3) - x(i2); y21 = y(i2) - y(i1);
13: y31 = y(i3)-y(i1); y32 = y(i3)-y(i2);
14: s= 0.5*(x21* y31-x31* y21);15: dif by x=[ -y32 y31 -y21]/(2*s);
```

```
16: dif by y=[ x32 - x31 x21)/(2*s);
17: B=zeros(3,6); 
18: B(1,1:3)=diff_by_x; B(2,4:6)=diff_by_y;19: B(3,1:3)=dif by y; B(3,4:6)=dif by x;
20: Ft=zeros(4,6); 96 以下 22 行まで[F(t)]の作成
21: Ft(1,1:3)=dif by x; Ft(2,1:3)=dif by y;
22: Ft(3,4:6)=dif by x; Ft(4,4:6)=dif by y;
23: s1=ts(ielm,1);s2=ts(ielm,2);s3=ts(ielm,3); % 以下 24 行まで[C0]の作成
24: CO=[2 * s1 \ 0 \  s3; \ 0 \ 2 * s2 \  s3; s3 \  s3 \ 0.5 * (s1+s2)];25: k=s*B'*(C-C0)*B; % [k]の作成
26: G=[ s1 s3 0 0; s3 s2 0 0; 0 0 s1 s3; 0 0 s3 s2]; 
27: kg=s*Ft'*G*Ft; % [kg]の作成
28: ke=k+kg;
29: K(map,map)=K(map,map)+ke; % 全体剛性行列への組み入れ
30: end % 全要素のループ終端
```

```
---------------------------- 関数 cal_stress ------------------------------------------------------------ 
1: function [ts]=cal stress(nelm,ne,x,y,ts,C,du)2: % cal_stress 応力を更新する関数
3:% 入力引数 nelm: 全要素数, ne(nelm,3): 要素コネクティビティ,
4: % 入力引数(続き) x(): 節点の x 座標ベクトル, y(): 節点の y 座標ベクトル
5: % 入力引数(続き) ts(nelm,3): 要素応力, C(3,3): 応力・ひずみ行列
6: % 入力引数(続き) du(): 変位増分
7: for ielm=1:nelm 
8: nd=ne(ielm,:); % 要素を構成する節点番号
9: map=[2*nd-1 2*nd]; % 要素自由度の並び
10: 1=nd(1); i2=nd(2); i3=nd(3); % 以下 19 行まで[B]の作成
11: x21 = x(i2) - x(i1); x31 = x(i3) - x(i1);
12: x32 = x(i3)-x(i2); y21 = y(i2)-y(i1);
13: y31 = y(i3) - y(i1); y32 = y(i3) - y(i2);
14: s = 0.5*(x21* y31*x31* y21);15: dif_by_x=[ -y32 y31 -y21]/(2*s);
16: dif_by_y=[ x32 - x31 - x21]/(2*s);
17: B=zeros(3,6); 
18: B(1,1:3)=diff_by_x; B(2,4:6)=diff_by_y;
```

```
19: B(3,1:3)=dif by y; B(3,4:6)=dif by x;
20: dD=B*du(map); %現配置を基準とするひずみ増分の計算
21: dT_vect=C*dD; 21: % Jaumann 応力増分の計算
22: A=0.5<sup>*</sup>[ dif_by_y -dif_by_x ];
23: w12=A*du(map); <br>
% スピン W12 の計算
24: W=[0 w12; -w12 0]; % スピン (増分) テンソル
25: dT=[dT_vect(1) dT_vect(3); dT_vect(3) dT_vect(2)];
26: S=[ts(ielm,1)ts(ielm,3); ts(ielm,3)ts(ielm,2)];27: DS=dT+W*S-S*W ; % Caucy 応力増分の計算
28: ts(ielm,1)=ts(ielm,1)+DS(1,1); % 以下 31 行まで Caucy 応力の更新
29: ts(ielm, 2)=ts(ielm, 2)+DS(2, 2);30: ts(ielm,3)=ts(ielm,3)+DS(1,2); 
31: end 
---------------------------- 関数 cal_fint ------------------------------------------------------------ 
1: function [fint]=cal fint(nelm,nnode,ne,x,y,ts)
2: % cal_stress 内力のを更新する関数
3:% 入力引数 nelm: 全要素数, nnode:全要素数, ne(nelm,3): 要素コネクティビティ
4: % 入力引数(続き) x(): 節点の x 座標ベクトル, y(): 節点の y 座標ベクトル
5: % 入力引数(続き) ts(nelm,3): 要素応力
6: fint=zeros(2*nnode,1);
7: for ielm=1:nelm 
7: nd=ne(ielm,:) ; % 要素を構成する節点番号
7: map=[2*nd-1 2*nd]; % 要素自由度の並び
7: i1=nd(1); i2=nd(2); i3=nd(3);7: x21= x(i2)-x(i1); x31= x(i3)-x(i1); % 変位ひずみ関係式[B]の作成
7: x32 = x(i3) - x(i2); y21 = y(i2) - y(i1);
7: y31 = y(i3)-y(i1); y32 = y(i3)-y(i2);
7: s= 0.5*(x21*y31-x31*y21);7: dif by x=[ -y32 y31 -y21]/(2* s);7: dif_by_y=[ x32 - x31 x21]/(2*s);
8: B=zeros(3,6);
```

```
9: B(1,1:3)=dif by x;
```

```
10: B(2, 4:6)=diff_by_y;
```

```
11: B(3,1:3)=diff_by_y; B(3,4:6)=diff_by_x;
```

```
12: f e = s * B' * ts (i e Im.):
```
#### 13: fint(map)=fint(map)+fe;

### 14: end

上記のプログラムを inpdat.m において強制変位点に 10 ステップで 20mm の軸方向変位を 与えた場合の荷重点反力と荷重点軸方向変位の関係を図 5 に示す(分割数 nx=5,ny=2)。実 線は収束計算を実施した場合,点線は実施しなかった場合を示す。なお,上記プログラム において荷重変位曲線を描くプログラムは簡単なので略してある。 収束計算を実施した場 合,第1ステップおよび第2ステップで生じる大きな残差が補正されている様子が分かる。 これに対して収束計算を実施しなかった場合には,残差が補正されないために異なる荷重 変位曲線となっている.また、解析終了時の変形図を図 6 に示す。10 ステップで大きく変 形していることがわかる。

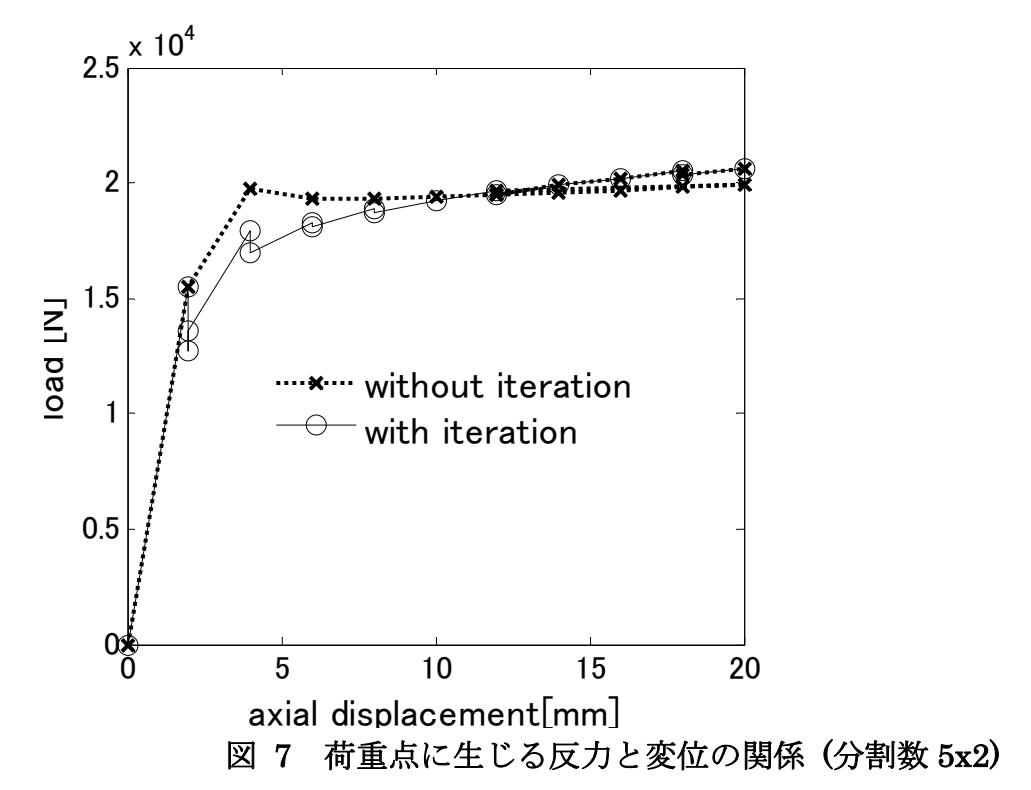

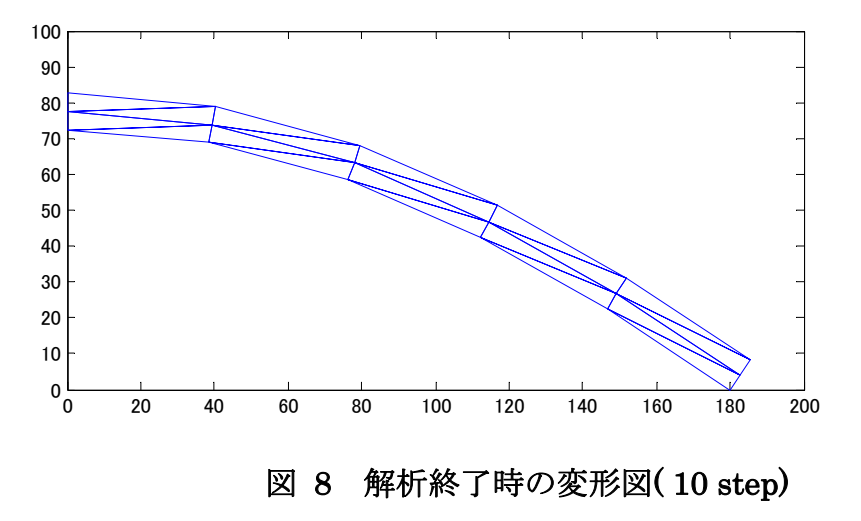

図 7 は,分割数を 10x2 と変更し,解析ステップ数も 200 ステップに増やした際の変形形状の 時刻歴を示している。軸圧縮によって変形したはりの最大横たわみが 0.8L 程度に達するこ とがわかる.

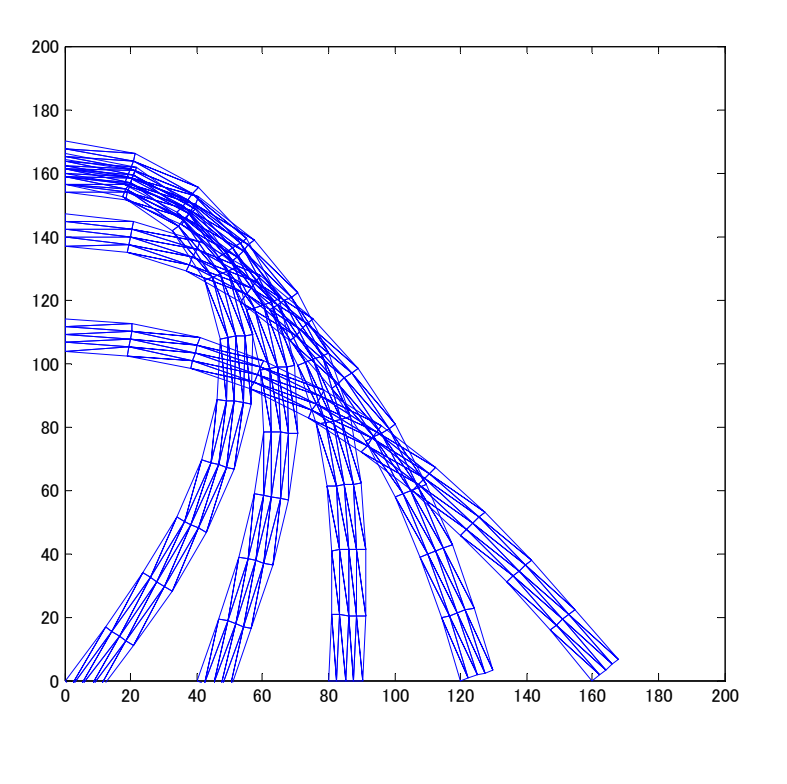

## 図 9 大変形解析 (umax=200[mm],分割数 0x2)

図8はこのときの各ステップにおける残差力の履歴を示す. 縦軸は残差力を外力で無次元

化した てある.また横軸はステップ数を表す.解析開始時に大きな残差が発生 が、次第に残差は小さくなる様子がわかる. 20 ステップ以降は7,8ステップ毎に収束判 定基準 0.01 を残差が超えるために収束計算が実施されて残差が小さくなっていることが図 から理解できる.  $\Vert f \Vert \leq \frac{\epsilon}{\epsilon} \Vert \phi \Vert / \Vert \mathbf{F_{out}} \Vert$ 

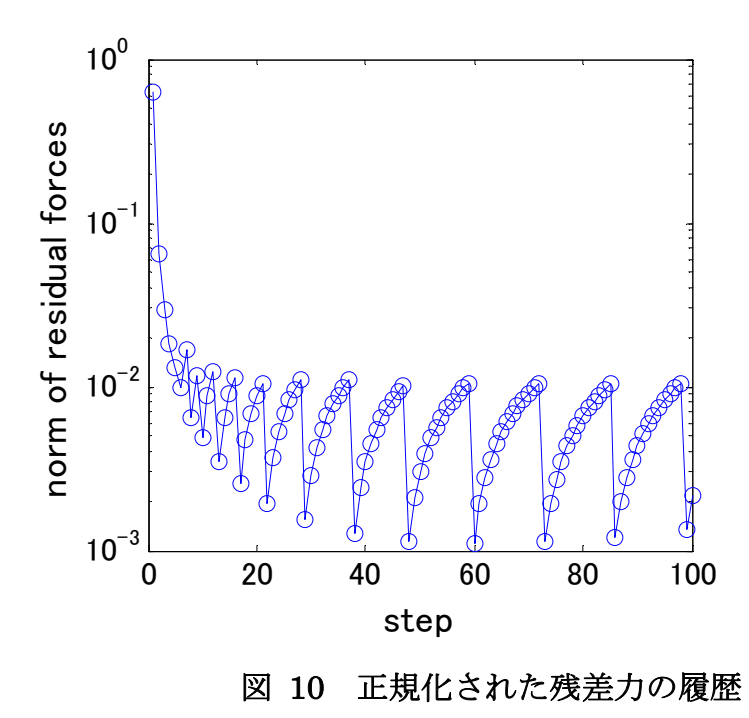

また,この解析の右端軸方向変位および左端の幅方向変位と荷重の関係を図 8 に示す。縦 軸は単純支持はりの座屈荷重

両端単純支持はりの理論座屈荷重は

$$
P_{cr} = \frac{\pi^2 EI}{L^2}
$$

で無次元化してある。I は断面二次モーメントであり,ここでは

$$
I = \frac{W^3}{12}
$$

である。本解析では偏心荷重を与えているものの, 細かい要素分割を行えば $P$ <sup>/ $P$ </sup>cr が1程 度で荷重に比べたわみが急激に大きくなる座屈に近い現象が現れるはずである。本解析で <sub>は</sub>  $P/P_{cr}$  = 5 <sub>程度でその現象が現れており CST 要素の精度が低いことが理解できる。</sub>

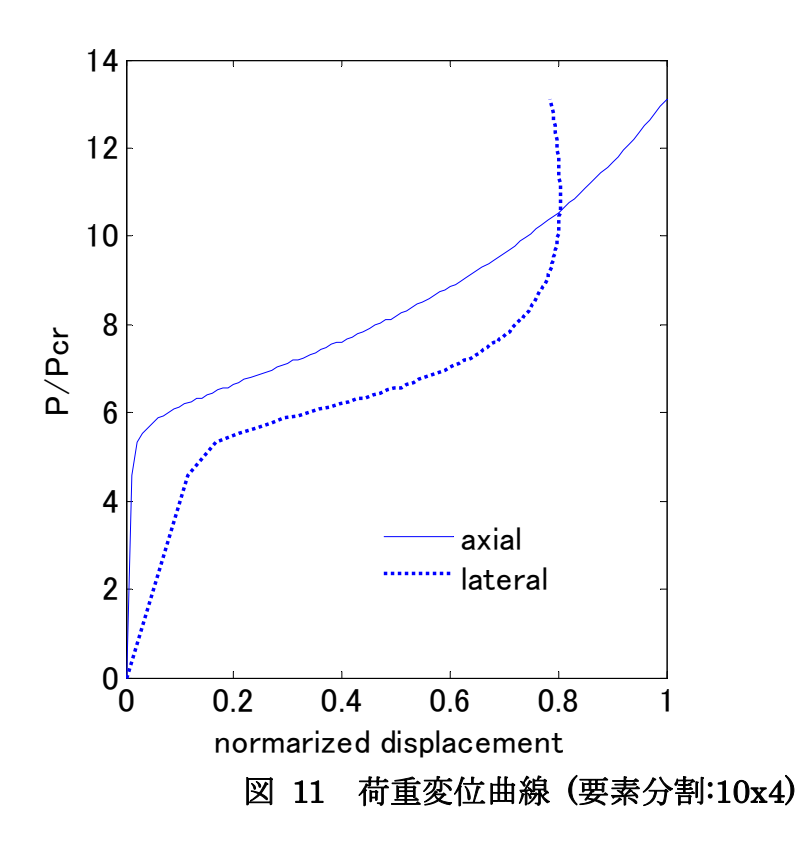

図 9 は分割数 nx=60,ny=8 と細かくした場合の荷重と横たわみの関係である。比較のため, はり中心部に圧縮荷重を作用させた理論解も合わせて示す。荷重変位曲線の精度は図 8 に 比べ当に改善されていることが分かる。

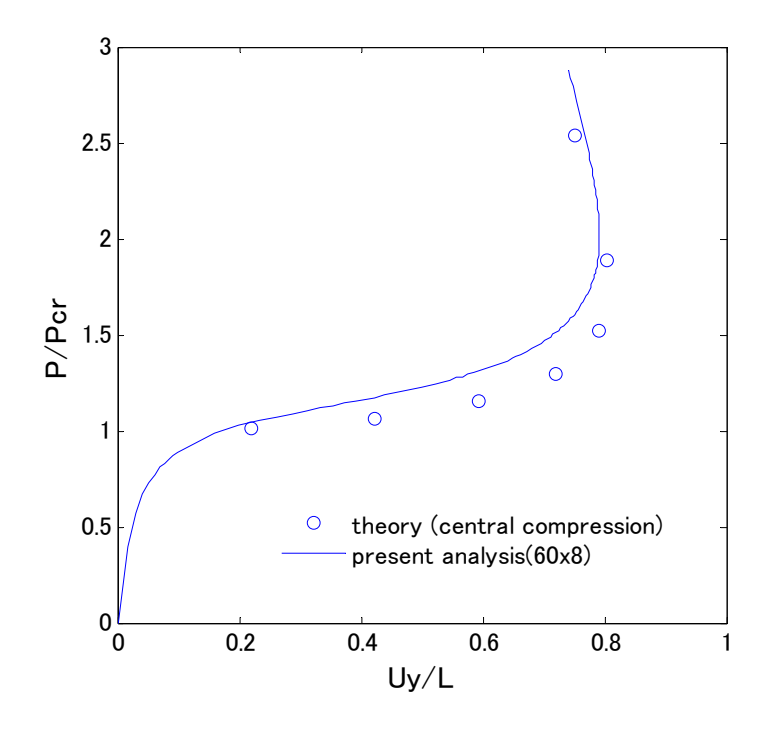

### 図 12 詳細モデルによる荷重変位曲線(要素分割 60x8)

3.4 **Newmark** のβ法による有限要素解析への収束計算の適用

ここでは,前節と同様に CST 要素により離散化された系を例に話を進める. はじめに,収束計算によって満たすべき式は次のとおりである。

$$
\boldsymbol{\varphi}^{(n+1)} \equiv [\mathbf{M}]\left\{\ddot{\mathbf{u}}_{\text{free}}^{(n+1)}\right\} + \left\{\mathbf{F}_{\text{int free}}^{(n+1)}\right\} - \left\{\mathbf{F}_{\text{out free}}^{(n+1)}\right\} = \left\{\mathbf{0}\right\} \tag{126}
$$

なお,上式の質量行列については前述のように解析中に変更する必要がないため上添字は 省略した.また以下では下添字<sup>free</sup>を省略する。

Newton 法では、反復回数を下添字 k で表すと

$$
\boldsymbol{\varphi}_{k=0}^{(n+1)} = [\mathbf{M}]\{\ddot{\mathbf{u}}^{(\mathbf{n})}\} + \{\mathbf{F}_{\mathbf{int}}^{(\mathbf{n})}\} - \{\mathbf{F}_{\mathbf{out}}^{(\mathbf{n+1})}\} \quad (k=0)
$$

を初期値として k=1,2,...と

$$
\varphi_k^{(n+1)} \approx \varphi_{k-1}^{(n+1)} + \frac{\partial \varphi_{k-1}^{(n+1)}}{\partial \ddot{\mathbf{u}}} \Delta \ddot{\mathbf{u}} + \frac{\partial \varphi_{k-1}^{(n+1)}}{\partial \mathbf{u}} \Delta \mathbf{u}
$$
  
=  $\varphi_k^{(n+1)} + [\mathbf{M}] {\Delta \ddot{\mathbf{u}}} + [\mathbf{K}_k^{(n+1)}] {\Delta \mathbf{u}} \to 0$  (127)

となるよう反復を繰り返す。

上式の加速度項に Newmark のβ法を適用する。加速度増分と変位増分の関係は(117)より

$$
\Delta \ddot{\mathbf{u}} = \frac{1}{\Delta t^2 \beta} \left( \Delta \mathbf{u} + \mathbf{u}_{k-1}^{(n+1)} - \mathbf{u}^{(n)} - \Delta t \dot{\mathbf{u}}^{(n)} - \frac{1}{2} \Delta t^2 \ddot{\mathbf{u}}^{(n)} \right) - \left( \ddot{\mathbf{u}}_{k-1}^{(n+1)} - \ddot{\mathbf{u}}^{(n)} \right)
$$
(128)

で与えられるので上式の加速度増分項に代入すれば次式を得る.

$$
\varphi_k^{(n+1)} = \varphi_{k-1}^{(n+1)} + \left[\frac{1}{\Delta t^2 \beta} \left[\mathbf{M}\right] + \left[\mathbf{K}_k^{(\mathbf{n}+1)}\right]\right] \Delta \mathbf{u}
$$

$$
+ \left[\mathbf{M}\right] \left(\frac{1}{\Delta t^2 \beta} \mathbf{u}_{k-1}^{(n+1)} - \ddot{\mathbf{u}}_{k-1}^{(n+1)}\right) - \mathbf{R}^{(n)}
$$
(129)

ここに

$$
\mathbf{R}^{(n)} = [\mathbf{M}] \left\{ \frac{1}{\Delta t^2 \beta} \left( \mathbf{u}^{(n)} + \Delta t \dot{\mathbf{u}}^{(n)} + \frac{1}{2} \Delta t^2 \ddot{\mathbf{u}}^{(n)} \right) - \ddot{\mathbf{u}}^{(n)} \right\}
$$
(130)

である。

 以上の関係より,Newmark のβ法を用いた収束計算のアルゴリズムは以下のような手続 きで進めることになる。

1) 解がデータの入力  
\n2) 質量行列[M] の作成  
\n3) 時間ステップのルーグの開始 n=1~nstep  
\n4) 而重 (F<sub>out</sub><sup>(n+1)</sup>) のセット  
\n5) 初期値のセット  
\n{u<sub>(k=0)</sub><sup>(n+1)</sup>} = {u<sup>(n)</sup>}  
\n{ii<sup>(n+1)</sup>} = {i<sup>(n)</sup>}  
\n{F<sub>int (k=0)</sub><sup>(n+1)</sup>} = {F<sub>int</sub><sup>(n)</sup>}  
\n6) 残差カの計算  
\n
$$
\varphi_k^{(n+1)} = [M]{i(n+1)} + {Fint(n+1)} - {Fout(n+1)}
$$
\n7) 帩辺ベクトル 
$$
R^{(n)} \oslash \nexists \nexists
$$
\n
$$
R^{(n)} = [M] \left\{ \frac{1}{\Delta t^2 \beta} \left( u^{(n)} + \Delta t \dot{u}^{(n)} + \frac{1}{2} \Delta t^2 \dot{u}^{(n)} \right) - \dot{u}^{(n)} \right\}
$$
\n8) 
$$
\nabla \nexists \nexists \nabla \sim \nabla \oslash \nexists \nexists \nabla \sim \nabla \oslash \nexists \nexists \nabla \sim \nabla \oslash \nexists \nexists \nabla \sim \nabla \oslash \nexists \nexists \nabla \in \nabla_k^{(n+1)} \right\} \oslash \nexists \nexists \nexists \nabla \in \nabla_k^{(n+1)} \oslash \nexists \nexists \nexists \nabla \in \nabla_k^{(n+1)} \oslash \nexists \nexists \nexists \nabla \in \nabla_k^{(n+1)} \oslash \nexists \nexists \nabla \in \nabla_k^{(n+1)} \oslash \nexists \nabla \in \nabla_k^{(n+1)} \oslash \nexists \nabla \in \nabla_k^{(n+1)} \simeq \nabla_k^{(n+1)} \oslash \nexists \nabla \in \nabla_k^{(n+1)} \oslash \nabla_k^{(n+1)} \simeq \nabla_k^{(n+1)} \oslash \nabla_k^{
$$

10) 連立方絶式  
\n
$$
\varphi_{k-1}^{(n+1)} + \left[ \frac{1}{\Delta t^2 \beta} [\mathbf{M}] + [\mathbf{K}_k^{(n+1)}] \right] \Delta \mathbf{u} + [\mathbf{M}] \left( \frac{1}{\Delta t^2 \beta} \mathbf{u}_{k-1}^{(n+1)} - \ddot{\mathbf{u}}_{k-1}^{(n+1)} \right) - \mathbf{R}^{(n)} = \mathbf{0}
$$
\n\n
$$
\hat{\mathbb{E}}^{\sharp\sharp} \hat{\mathbb{E}}^{\sharp\sharp} \{ \Delta \mathbf{u} \} \hat{\mathbb{E}}^{\sharp\sharp\sharp} \hat{\mathbb{E}}^{\sharp\sharp\sharp} \hat{\mathbb{E}}^{\sharp\sharp\sharp} \hat{\mathbb{E}}^{\sharp\sharp\sharp} \hat{\mathbb{E}}^{\sharp\sharp} \hat{\mathbb{E}}^{\sharp\
$$

- $_{\rm c}$ )  $\Delta$ T<sub>*J</sub>*  $\approx$   $\Delta$ σ<sub>*J*</sub> との仮定の下に次式によって Cauchy 応力増分 $\Delta$ σ を求める。</sub>  $\Delta \sigma = \Delta T_I + \Delta W \cdot \sigma - \sigma \cdot \Delta W$
- d) Caucy 応力を次式により更新する。

$$
\boldsymbol{\sigma}_k^{(n+1)} = \boldsymbol{\sigma}_k^{(n)} + \Delta \boldsymbol{\sigma}
$$

12) 節点座標を更新する

13) 変位,加速度,速度の更新

$$
\mathbf{u}_{k}^{(n+1)} = \mathbf{u}_{k-1}^{(n+1)} + \Delta \mathbf{u}
$$
\n
$$
\mathbf{\ddot{u}}_{k}^{(n+1)} = \frac{1}{\Delta t^{2} \beta} \left( \mathbf{u}_{k}^{(n+1)} - \mathbf{u}^{(n)} - \Delta t \mathbf{\dot{u}}^{(n)} - \frac{1}{2} \Delta t^{2} \mathbf{\ddot{u}}^{(n)} \right) + \mathbf{\ddot{u}}^{(n)}
$$
\n
$$
\left\{ \mathbf{\dot{u}}_{k}^{(n+1)} \right\} = \left\{ \mathbf{\dot{u}}^{(n)} \right\} + \Delta t \left( 1 - \gamma \right) \left\{ \mathbf{\ddot{u}}^{(n)} \right\} + \Delta t \gamma \left\{ \mathbf{\ddot{u}}_{k}^{(n+1)} \right\}
$$
\n
$$
14) \quad \forall \mathbf{y} \mathbf{\dot{y}} \odot \mathbf{\ddot{y}} \text{ (m)} \text{ (m)} \text{ (m)} \right\} \approx \mathbf{\ddot{y}} + \mathbf{\ddot{y}} \mathbf{\ddot{y}} \text{ (m)} \text{ (m)} \text{
$$

15) 残差力の計算

$$
\varphi_k^{(n+1)} = [\mathbf{M}]\{\mathbf{\ddot{u}}^{(n+1)}\} + \{\mathbf{F}_{int}^{(n+1)}\} - \{\mathbf{F}_{out}^{(n+1)}\}
$$

 なら収束計算を終了し 19) へ ( 1) 1 *<sup>n</sup>* **φ** *k*

16) 収束計算ループ k の終了 8)へ 17) 増分ステップのループ n の終了 7)へ

練習 7

練習 6 で実施した静的解析の最終ステップにおける変形と応力を初期状態として,A 点の x 方向変位の拘束を解放するとはりはもとの直線状態へと戻る.この過程を Newmark のβ 法によってシミュレーションするプログラムを作成しなさい. なお、密度は 8.02x109 [ton/mm3]とする。

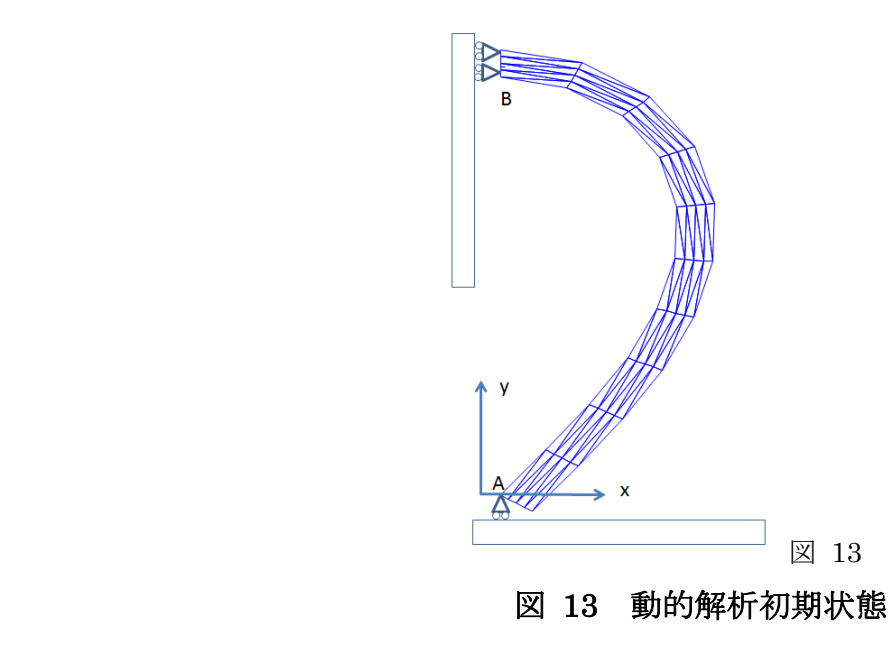

(解答)

プログラムは静的解析同様, main プログラムの他に

・inpdat2.m : 手順 1)の入力データの作成を処理

・make\_K.m :手順 8)の全体剛性行列の計算

・cal\_stress.m :手順 10) の応力計算

・cal fint.m : 手順 13)の内力の等価節点力の計算

という4つの関数からなっている。このうち make\_K.m, cal\_stress.m, cal\_fint.m は静的解 析で使用したものと同じなのでここでは main.m と inpdat.m についてプログラムと概要を 示す。

main.m

---------------------------------------main.m ------------------------------------------------

1: b=0.25;g=0.5; %Newmar β 法のパラメータ定義

2: [nelm,nnode,M,C,ne,fix,free, presc,x,y,ts,Fint,Fout ] =inpdat2(); %解析データの作成

 $3:$  nfix=length(fix);

4: uold=zeros(2\*nnode,1);vold=zeros(2\*nnode,1);aold=zeros(2\*nnode,1);

5: unew=zeros(2\*nnode,1);vnew=zeros(2\*nnode,1);anew=zeros(2\*nnode,1);

6: TIME=0;

7: xx=[];ya=[];yv=[];yu=[];l=0; %プロットデータ用配列の準備

8: nstep=70;dt=1.0e-5;

9: for step=1:nstep %nstep % 時間ステップのループ

10: TIME=TIME+dt;

11: uold=unew; vold=vnew; aold=anew; % 変位,速度,加速度初期値のセット

12: Fres=zeros(2\*nnode.1); <br> 2: Series=29 (2\*nnode.1); 13: R=M\*((uold+dt\*vold+0.5\*dt^2\*aold)/(dt\*dt\*b)-aold); % {R}の計算 14: for k=1:3 3 2002 - 2004 2004 2004 2004 2005 2006 2007 2008 2009 2009 2009 2007 2008 2009 2009 200 15: du=zeros(2\*nnode,1); % 収束計算内の変位増分ベクトルを準備 16: [K]=make\_K( ne,x,y,ts,C,nelm,nnode ); % 剛性行列の作成 17: K=K+M/(dt\*dt\*b); % 連立方程式係数行列の計算 18: df=R-M\*(unew/(dt\*dt\*b)-anew)-Fres; % 連立方程式右辺ベクトルの計算 19:  $if(k==1)$ 20: du(fix)=presc ; % 強制変位のセット 21: else  $22: du(fix)=zeros(nfix,1);$ 23: end 24: df(free)=df(free)-K(free,fix)\*du(fix); % 強制変位の処理 25: du(free)=K(free,free)¥df(free); % 変位増分の計算 26: unew=unew+du; % 変位の更新 27: anew=(unew-uold-dt\*vold-0.5\*dt\*dt\*aold)/(dt\*dt\*b)+aold; % 加速度の更新 28: vnew=vold+dt\*(1-g)\*aold+dt\*g\*anew; % 速度の更新 29: [ts]=cal\_stress(nelm,ne,x,y,ts,C,du); % 応力の計算 30: uu=reshape(du,2,nnode); % 座標系の更新 31: l=l+1; ya(l)=anew(2); xx(l)=TIME; yv(l)=vnew(2); yu(l)=y(1); 32:  $x=x+uu(1,:)$ ;  $y=y+uu(2,:)$ ; 33: [Fint]=cal\_fint(nelm,nnode,ne,x,y,ts); % 内力ベクトルの計算 34: Fout $(fix)$ = M $(fix, fix)$ \*unew $(fix)$ +Fint $(fix)$ ; 35: Fres=M\*anew+Fint-Fout ; % 残差力の計算 36: ep=sum(Fres.^2)/sum(Fout.^2); 36: ep=ep^0.5 ; 37: if(ep<0.01) 38: break 40: end 41: end 42: if mod(step,10)==0 %変形図出力 43 $::$  triplot(ne,x,y); hold on 44: axis([-00,200,-100,200]); 45: end 46: end 47: save('b025.dat','xx','ya','yv','yu','-mat');

main プログラムの概要は以下のとおり

2:解析テータを準備する関数 inpdat を呼ぶ。inpdat では質量行列も作成する。 9:手続き 3)の時間ステップのループ開始点

12: 外力はこの解析では常に 0 であるため、残差力の0 セットのみ実施する。

13: 手続き 7)の{R}の計算

14: 収束計算ループの開始

16:全体剛性行列[K}の作成

17:手続き 10)の連立方程式係数行列

$$
\frac{1}{\Delta t^2 \beta} [\mathbf{M}] + \left[\mathbf{K}_k^{(\mathbf{n}+1)}\right]
$$

の作成

18:手続き 10)の連立方程式右辺ベクトル

$$
\mathbf{df} = \mathbf{R}^{(n)} - [\mathbf{M}]\left(\frac{1}{\Delta t^2 \beta} \mathbf{u}_{k-1}^{(n+1)} - \ddot{\mathbf{u}}_{k-1}^{(n+1)}\right) - \boldsymbol{\varphi}_{k-1}^{(n+1)}
$$

の作成

19~24: 強制変位増分の処理 25:連立方程式を解いて変位増分を求める。 26~29: 変位,速度,加速度,応力を更新する。 30~32: 節点座標を更新する。 33: 内力の等価節点ベクトルの計算 34:拘束節点の反力の計算 35:残差力の計算 36~40:収束判定を実施し,収束している場合は収束計算ループを終了する。 41:収束計算ループの終端 45: 時間増分ステップの集団 47: プロットデータの保存

--------------------- 関数 inpdat2.m --------------------------------------------

1: function [nelm,nnode,M,C,ne,fix,free, presc,x,y ,ts,Fint,Fout] =inpdat2()

2: load('restart.dat','x','y','ne','ts','C','fix','Fint','f','-mat'); % 静的解析リスタートデータの 読込み

3: Fout=f;

4: nnode=length(x); nelm=size(ne,1);%全節点数,全要素数の設定

5: nfix=length(fix);

- 6: idof=fix(nfix-1); Fout(idof)=0; %境界条件(圧縮していた点を解放する)
- 7:  $fix(nfix-1)=[]$ ;  $nfix=length(fix)$ ;
- 8: presc=zeros(nfix,1);
- 9: free=setdiff(1:2\*nnode,fix);
- 10: M=zeros(nnode\*2); % 質量行列の計算
- 11: density=8.6e-9;
- 12: for ielm=1:nelm
- 13: i1=ne(ielm,1); i2=ne(ielm,2); i3=ne(ielm,3);
- 14: map=[2\*i1-1 2\*i2-1 2\*i3-1 2\*i1 2\*i2 2\*i3] ;
- 15:  $x21 = x(i2) x(i1)$ ;  $x31 = x(i3) x(i1)$ ;
- 16:  $y21 = y(i2) y(i1)$ ;  $y31 = y(i3) y(i1)$ ;
- 17:  $s=0.5*(x21* y31-x31* y21);$
- 18: m1=density\*s/12\*[ 2 1 1; 1 2 1; 1 1 2];
- 19: m=[m1,zeros(3);,zeros(3) m1];
- 20: M(map,map)=M(map,map)+m;
- 21: end

解析データを作成する関数 inpudat.m を以下に説明する。

2: 準静的解析で保存したリスタートデータを読み出す。この時保存したデータ名で読み出 す必要があることに注意する。

4,5: 配列の大きさより要素数,節点数,拘束自由度数を調べる。

6~7: 準静的解析で軸方向強制変位を与えていた点(図 10A点)の x 方向変位の拘束を取 り除き,拘束自由度数をひとつ少なくする。

10~21: 要素が変形しても変更する必要がないため全体質量行列をここで作成する。

図11は上記プログラムによって解析したはりの変形の時刻歴である。初期状態で曲がって いたはりが伸びた後,反対側に曲がりはじめる様子がわかる。

図 12 は図 10 中の B 点の加速度,速度,変位の時刻歴である。参考のため,パラメータβを 0.9 とした場合の結果も併せて示す。βを 0.9 とすることによって数値減衰が発生する。こ の結果、加速が緩やかな曲線となっていることが図よりわかる。

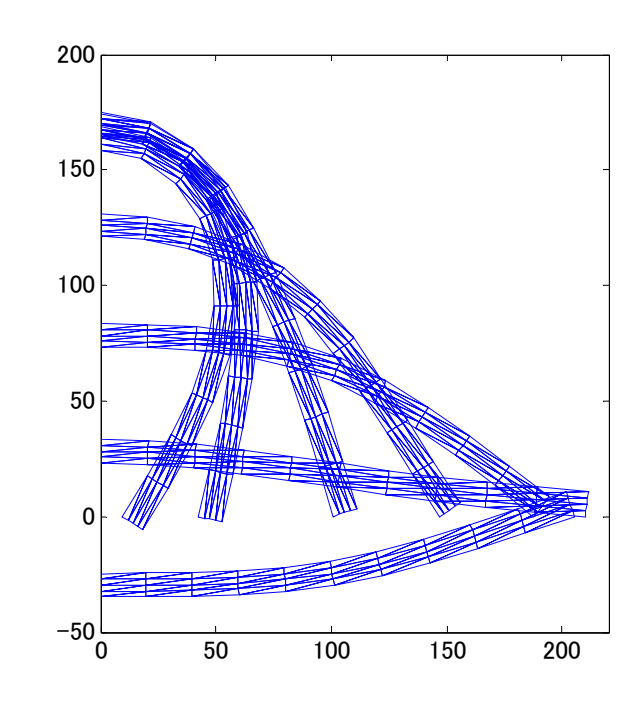

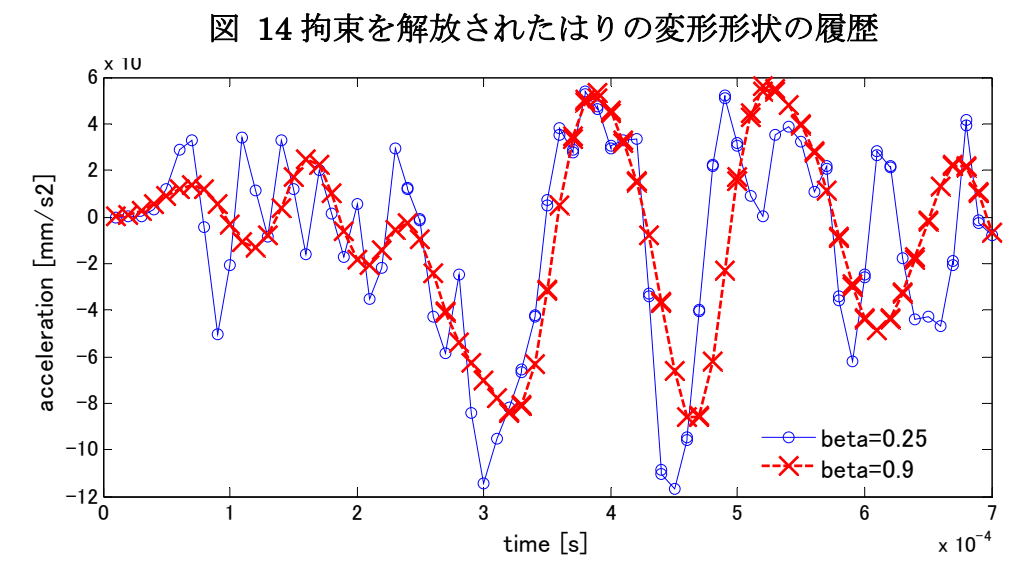

(a) 加速度

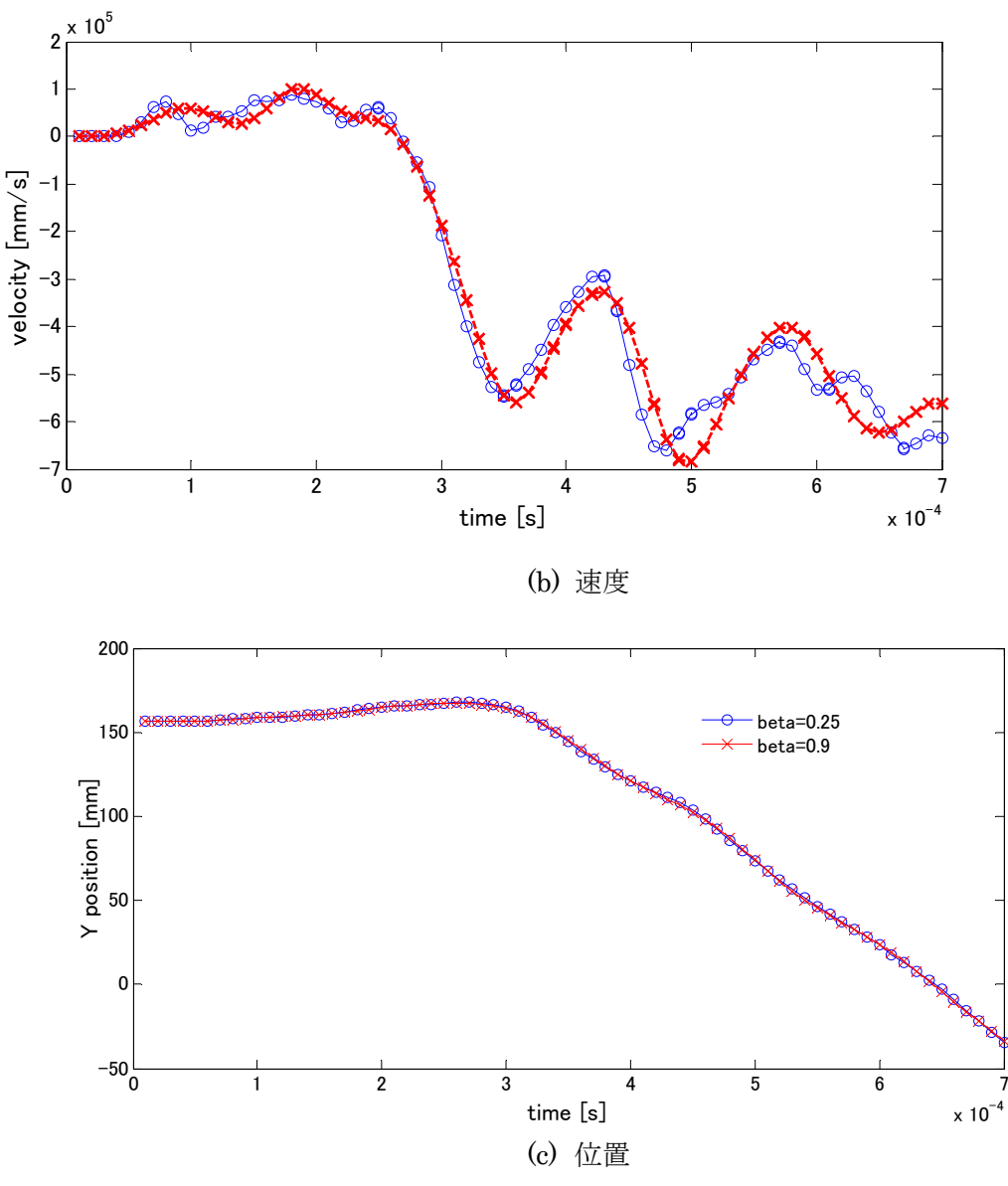

図 15 パラメータβを変化させた場合の解析結果の比較

## 4 陽解法による運動方程式の直接時間積分

出発点となる運動方程式(現ステップであることに注意)

 $\left[\begin{array}{c} \mathbf{M}^{(n)} \end{array}\right] \hspace{-1mm}\left\{\ddot{\mathbf{u}}^{(n)}\right\} \hspace{-1mm}+\hspace{-1mm} \left\{\mathbf{F}_{int}^{(\mathbf{n})}\right\} \hspace{-1mm}=\hspace{-1mm} \left\{\mathbf{F}_{out}^{(\mathbf{n})}\right\}$ 

$$
u_p^{(n+1)} = \frac{\Delta t^2}{m_p} \Big( f_{pout}^{(n)} - f_{pint}^{(n)} \Big) + \Big( 2u_p^{(n)} - u_p^{(n-1)} \Big) \qquad (p = 1 \Box \text{ } ndof)
$$
\n  
\n
$$
\frac{\partial^2 t}{\partial p^2} = \frac{\Delta t^2}{m_p} \Big( f_{pout}^{(n)} - f_{pint}^{(n)} \Big) + \Big( 2u_p^{(n)} - u_p^{(n-1)} \Big) \qquad (p = 1 \Box \text{ } ndof)
$$
\n  
\n1) 
$$
\frac{\partial^2 t}{\partial p^2} = \frac{\partial^2 t}{\partial p^2} \Big[ \mathbf{M}^{(n)} \Big] \Big( \mathbf{M}^{(n)} \Big) \Big( \mathbf{M}^{(n)} \Big) \Big( \mathbf{M}^{(n)} \Big) \Big( \mathbf{M}^{(n)} \Big) \Big( \mathbf{M}^{(n)} \Big) \Big)
$$
\n  
\n2) 
$$
\frac{\partial^2 t}{\partial p^2} = \frac{\partial^2 t}{\partial p^2} \Big[ \mathbf{M}^{(n)} \Big] \Big( \mathbf{M}^{(n)} \Big) \Big( \mathbf{M}^{(n)} \Big) \Big( \mathbf{M}^{(n)} \Big) \Big( \mathbf{M}^{(n)} \Big) \Big)
$$
\n  
\n3) 
$$
\frac{\partial^2 t}{\partial p^2} = \sum_{l=1}^{l} \Big[ \mathbf{L} \Big[ \mathbf{L}^{(l)} \Big[ \mathbf{R} \Big] \mathbf{M}^{(l)} \Big] \Big( \mathbf{M}^{(n)} \Big) \Big( \mathbf{M}^{(n)} \Big) \Big( \mathbf{M}^{(n)} \Big) \Big) + \Big( 2\mathbf{u}^{(n)} - \mathbf{u}^{(n-1)} \Big) \Big( \mathbf{M}^{(n+1)} \Big) = 2\mathbf{u}^2 \Big[ \mathbf{M}^{(n)} \Big]^{-1} \Big( \Big\{ \mathbf{F}_{out}^{(n)} \Big\} - \Big\{ \mathbf{F}_{int}^{(n)} \Big\} + \Big\{ 2\mathbf{u}^{(n)} - \mathbf{u}^{(n-1)} \Big\}
$$
\n  
\

間の非連成化

$$
\left\{ \mathbf{u}^{(n+1)} \right\} = \Delta t^2 \left[ \mathbf{M}^{(n)} \right]^{-1} \left( \left\{ \mathbf{F}_{out}^{(n)} \right\} - \left\{ \mathbf{F}_{int}^{(n)} \right\} \right) + \left\{ 2\mathbf{u}^{(n)} - \mathbf{u}^{(n-1)} \right\} \quad \text{where } \mathbf{F} \in \mathbb{R}^n.
$$

漸化式

$$
\{\ddot{\mathbf{u}}^{(n)}\} = \frac{1}{\Delta t^2} \{ \mathbf{u}^{(n+1)} - 2\mathbf{u}^{(n)} + \mathbf{u}^{(n-1)} \}
$$

中心差分法の適用

 $_{\rm c}$ )  $\Delta$ T<sub>*J</sub>*  $\approx$   $\Delta$ σ<sub>*J*</sub> との仮定の下に次式によって Cauchy 応力増分 $\Delta$ σ を求める。</sub>

$$
\Delta \sigma = \Delta T_{J} + \Delta W \cdot \sigma - \sigma \cdot \Delta W
$$

d) Caucy 応力を次式により更新する。

$$
\boldsymbol{\sigma}_k^{(n+1)} = \boldsymbol{\sigma}_k^{(n)} + \Delta \boldsymbol{\sigma}
$$

- 9) 節点座標を更新する
- 10) 内力の等価節点力 $\{F_{\text{int}k}^{(\text{n}+1)}\}$ を計算する。

$$
\left\{ \mathbf{F}_{\mathrm{int} k}^{(\mathbf{n}+1)} \right\} = \sum_{I=1}^{NE} \left[ \mathbf{L} \right]^T \left[ \mathbf{B}^{(\mathbf{n})} \right]^T \left\{ \boldsymbol{\sigma}_k^{(\mathbf{n}+1)} \right\}
$$

11) 増分ステップのループ n の終了 7)へ となる.

これらの式より明らかなように陽解法は次ステップでの運動方程式の成立を条件として導 かれるものではないために、理論派には懐疑的な手法と見なされてきた側面がある。しか し今日では多くの商用汎用動的解析プログラムに採用され,実用的な解析法として広く産 業界で使用されている.

練習

Newmark のβ法と同じ解析を陽解法で計算するプログラムを作成しなさい.

---------------------------------------main.m ------------------------------------------------

Newmark のβ法で実施した動的解析を陽解法で実施するプログラムを以下 に示す。

プログラムは main プログラムの他に解析データを用意する関数 inpdat3.m, 応 力を更新する関数 cal stress.m, 応力の等価節点ベクトルを求める関数 cal\_fint.m を使用するが,後者二つは陰解法と同じものである。以下では main プログラムと inpdat3.m について説明する。

1: [nelm,nnode,M,C,ne,fix,free, presc,x,y,ts,Fint,Fout ] =inpdat3(); % 解析でーたを準備す る

2:  $n$ fix=length $(fix)$ ;

3: uold=zeros(2\*nnode,1);unow=zeros(2\*nnode,1);unew=zeros(2\*nnode,1); % 変数の初期 化

4: TIME=0;

- 5: xx=[];yu=[];l=0; % プロットデータ用変数の作成
- 6: nstep=1700 ;dt=4.0e-7; % プロットデータ用変数の作成
- 7: for step=1:nstep %nstep % 時間ステップのループ
- 8: TIME=TIME+dt;
- 9: unew=dt\*dt\*(Fout-Fint)./M+(2\*unow-uold); % 漸化式の計算
- 10: unew(fix)=presc; % 拘束変位の処理
- 11: du=unew-unow; % 変位増分の計算
- 12: [ts]=cal\_stress(nelm,ne,x,y,ts,C,du); % 応力の計算
- 13: uu=reshape(du,2,nnode); % 座標系の更新
- 14:  $x=x+uu(1,:); y=y+uu(2,:);$
- 15: [Fint]=cal\_fint(nelm,nnode,ne,x,y,ts); % 内力ベクトルの計算
- 16: l=l+1; xx(l)=TIME; yu(l)=y(1); %プロットデータの記録
- 17: uold=unow; unow=unew; % 次ステップへ向けて変位のセット
- 18: end % 時間増分ループの終端
- 19: save('explicit.dat','xx','yu','-mat'); % プロットデータの出力

以下にプログラムの概要を示す。

- 1: 関数inpdat3を呼びだし,ファイルがら解析データを読み出すとともに集中質量行列を 計算する。
- 6: ステップ数と時間増分のセット.時間増分はほぼ均一な要素形状であれば,1要素の最 小固有周期を数値的に求め,安全のために0.9程度の係数をかけたものにCourantの安全条 件を適用するのが望ましい。ここでは,簡単な数値実験により時間増分を設定した。
- 7: 時間ステップループの開始
- 9: 手続き7)の漸化式による変位の計算
- 12: 手続き8)の応力を更新する
- 13~14: 手続き9)の節点座標を更新する
- 15: 手続き10)の内力の等価節点ベクトルを計算する
- 17: 次ステップに向けて変数を移動する。

------------------ inpdat3.m -------------------------------------------------------

1: function [nelm,nnode,M,C,ne,fix,free, presc,x,y ,ts,Fint,Fout] =inpdat3()

2: load('restart.dat','x','v','ne','ts','C','fix','Fint','f','-mat'); % 静的解析のリスタートデータ読み 込み

3: Fout=f;

4: nnode=length(x); nelm=size(ne,1);%全節点数,全要素数の設定

5: nfix=length(fix); %境界条件変更(圧縮していた点を解放する)

- 6:  $idof=fix(nfix-1)$ ;  $Fout(idof)=0$ ;
- 7:  $fix(nfix-1)=$ ;  $nfix=length(fix);$
- 8: presc=zeros(nfix,1);
- 9: free=setdiff(1:2\*nnode,fix);
- 10: M=zeros(nnode\*2,1); % 集中質量行列のための配列の準備
- 11: density=8.6e-9;
- 12: for ielm=1:nelm % 全要素数のループ開始
- 13: i1=ne(ielm,1); i2=ne(ielm,2); i3=ne(ielm,3);
- 14: map=[2\*i1-1 2\*i2-1 2\*i3-1 2\*i1 2\*i2 2\*i3] ; %要素自由度の並び

15:  $x21 = x(i2) - x(i1)$ ;  $x31 = x(i3) - x(i1)$ ;

16:  $y21 = y(i2) - y(i1)$ ;  $y31 = y(i3) - y(i1)$ ;

17: s=0.5\*(x21\* y31-x31\*y21); %要素面積の計算 18: m=density\*s/3\*[1 1 1 1 1 1]'; %要素質量行列の計算 19:M(map)=M(map)+m; %全体質量行列への組込

20: end % 全要素数のループ終端

関数inpudat3.mは練習7)で示したinpdat2.mとほぼ同じで,作成する質量行列が集中質量行列で ある点が異なる。CST要素の場合,集中質量行列は要素質量の1/3ずつ各変数に分配する。

- 18: 要素集中質量行列の作成
- 19: 全体質量行列への組込み

上記のプログラムを時間増分 (dt) を 4.0e-7[ms]として解析したときの図 13B 点の y 方向 変位の時刻歴を陰解法により得られた結果と比較して図に示す.この時間増分は数度の試 行により発散しないように適当に定めた.両者がほぼ一致していることが確認できる. た だし陰解法では 70 ステップで計算したのに対して陽解法では 1700 ステップを要した.

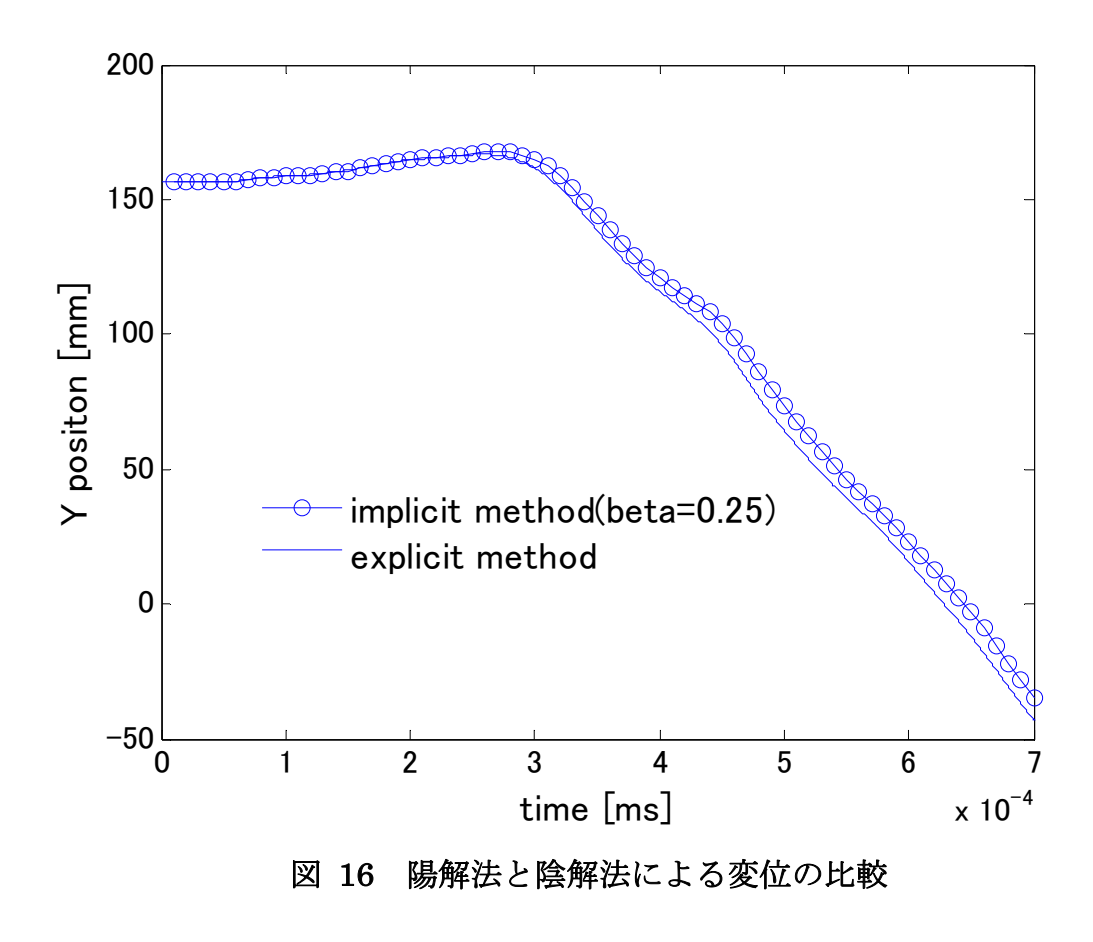

Timoshenko、James M. Gere ;Theorey of Elastic stability, Dover, p. 72